# **ESC/POS Command Specifications**

V1.4

**The command is applicable to AK912** 

## **INTRUDCUTION**

- $\div$  ESC command is a standard instruction set made by EPSON for needle printer, which has become an effective industrial standard of the control language of needle printers.
- $\Diamond$  ESC/POS printing command is a simplified version of ESC printing control commands. ESC/POS instruction set is a major practice applied in voucher printing.
- $\Diamond$  The notable characteristic of this command is most of the instructions are a group of codes beginning with ESC control characters.
- $\triangle$  AK912 are compatible with ESC/POS command.

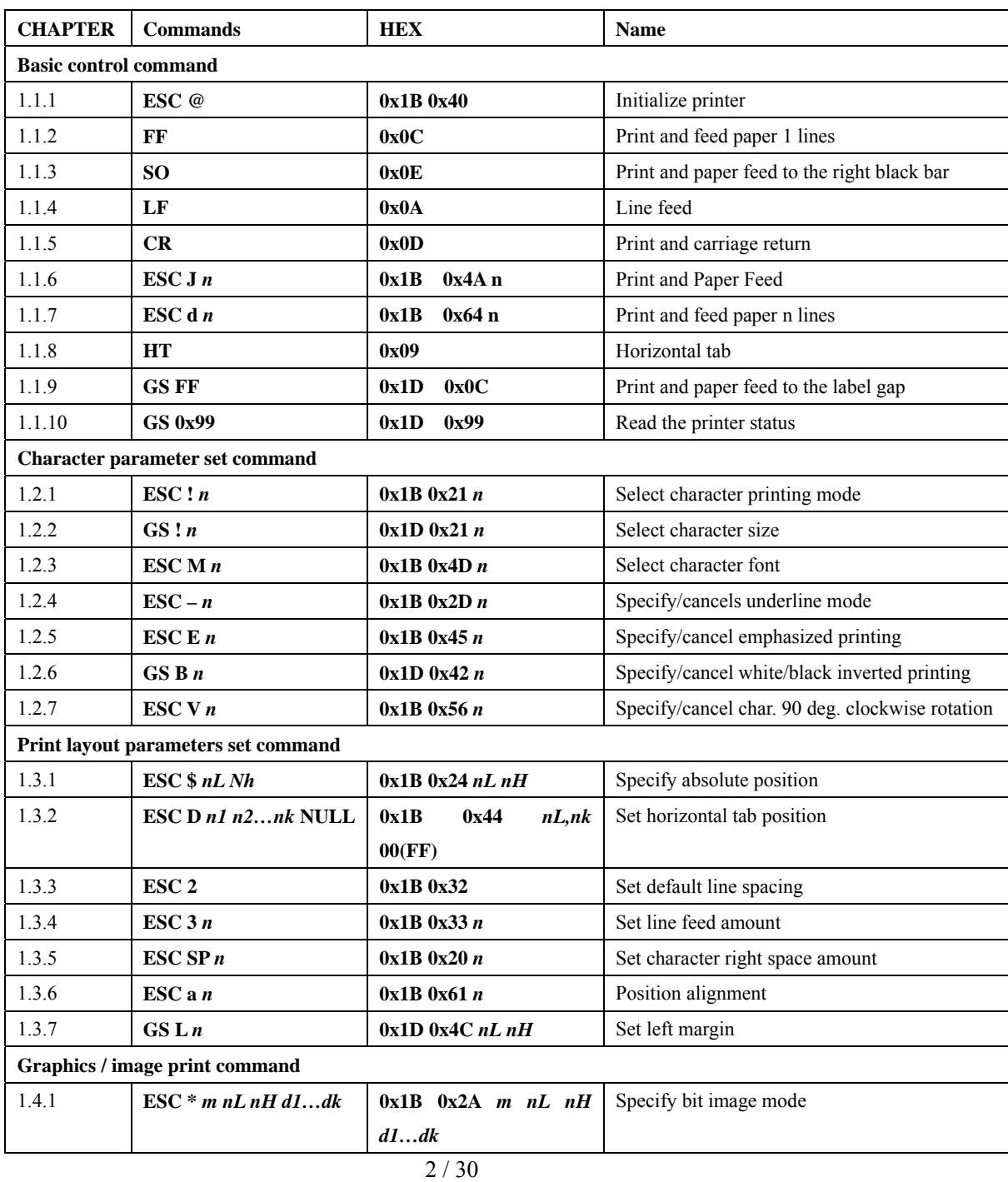

#### **COMMAND FUNCTION LIST**

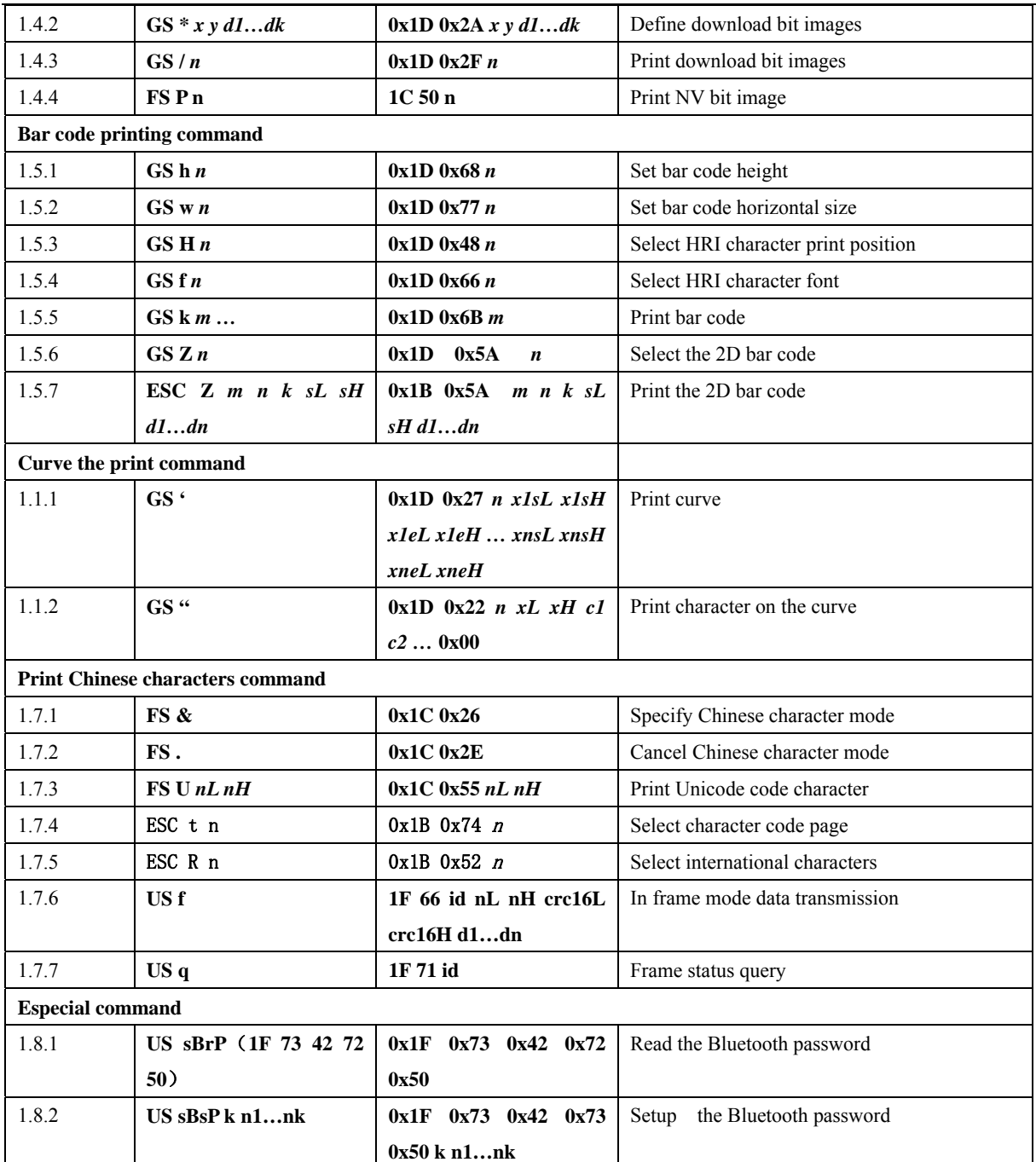

The illustration of the format in description:

【COMMAND】+【parameter】

【COMMAND】are commands consisting of ESC characters and command characters in bold. ESC characters are ESC(0x1B), FS(0x1C),GS(0x1D). Some single byte commands have no ESC characters.

【parameter】are parameters,which are not digital characters but the value of the characters in italic and bold.

For example, **ESC J** *n*

ESC J is the command while *n* is the parameter.

- *n, nL, nH, n1, n2, nk, m, d1, dk, x, y, c1, c2* indicates a certain value. Please pay attention to the difference between decimal and hexadecimal digit while using.
- To indicate a hexadecimal digit, it is prefixed by 0x in this instruction. For example, 0x10 indicates 16 of decimal digit.

# **1.1 Basic control command**

## **1.1.1 ESC @**

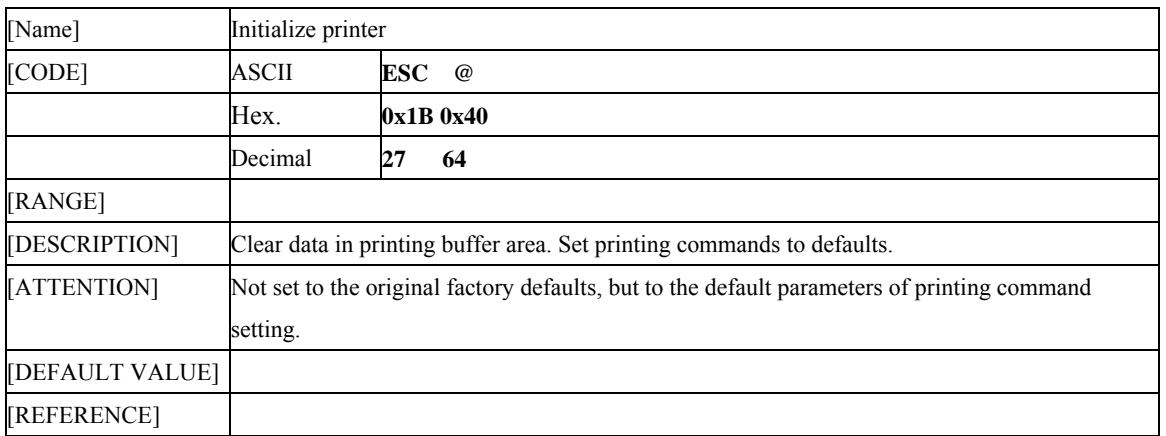

#### **1.1.2 FF**

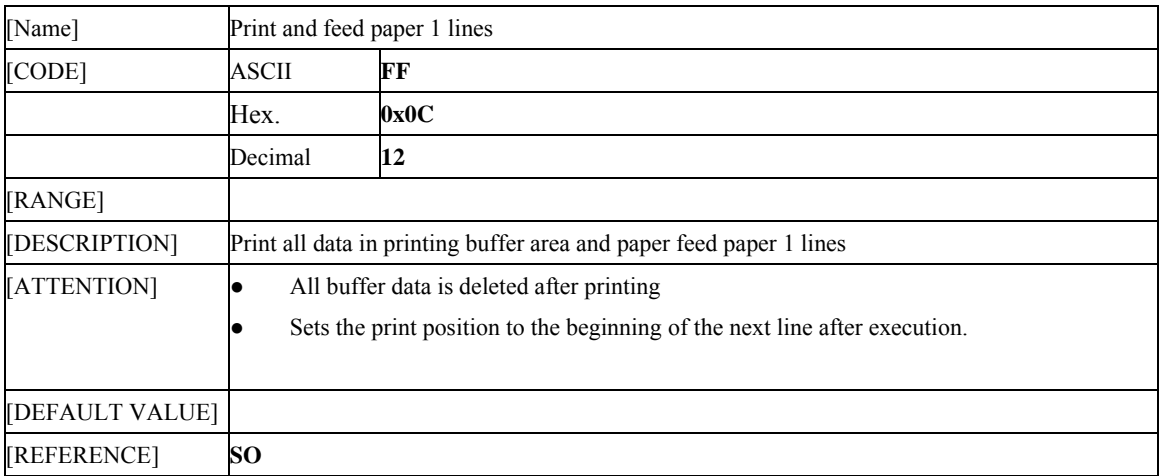

## **1.1.3 SO**

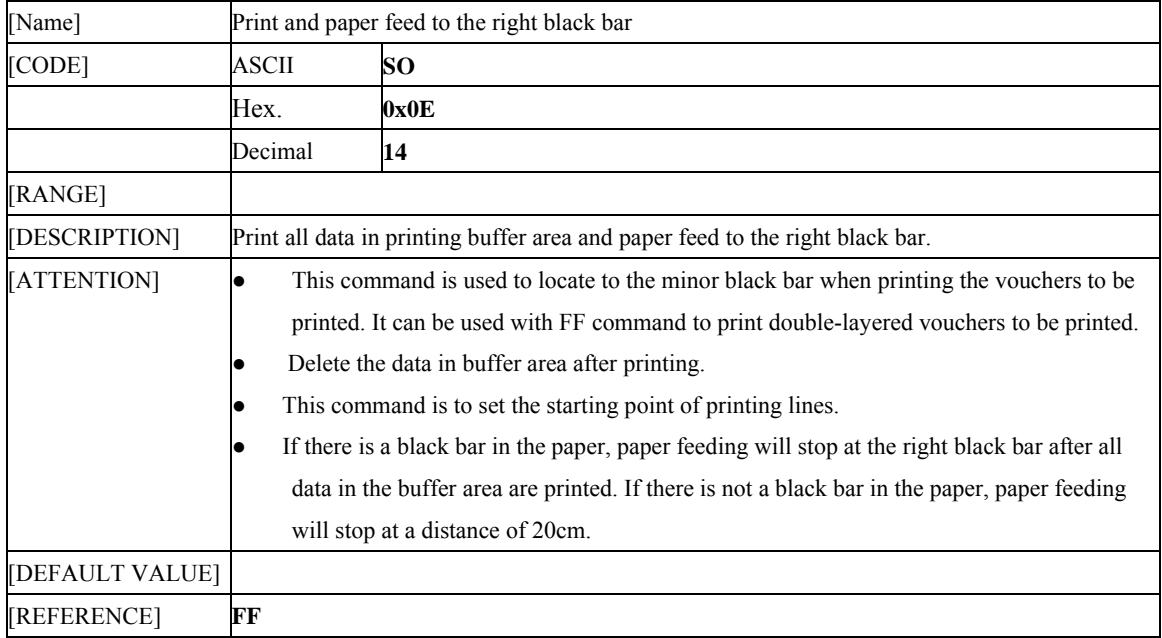

#### **1.1.4 LF**

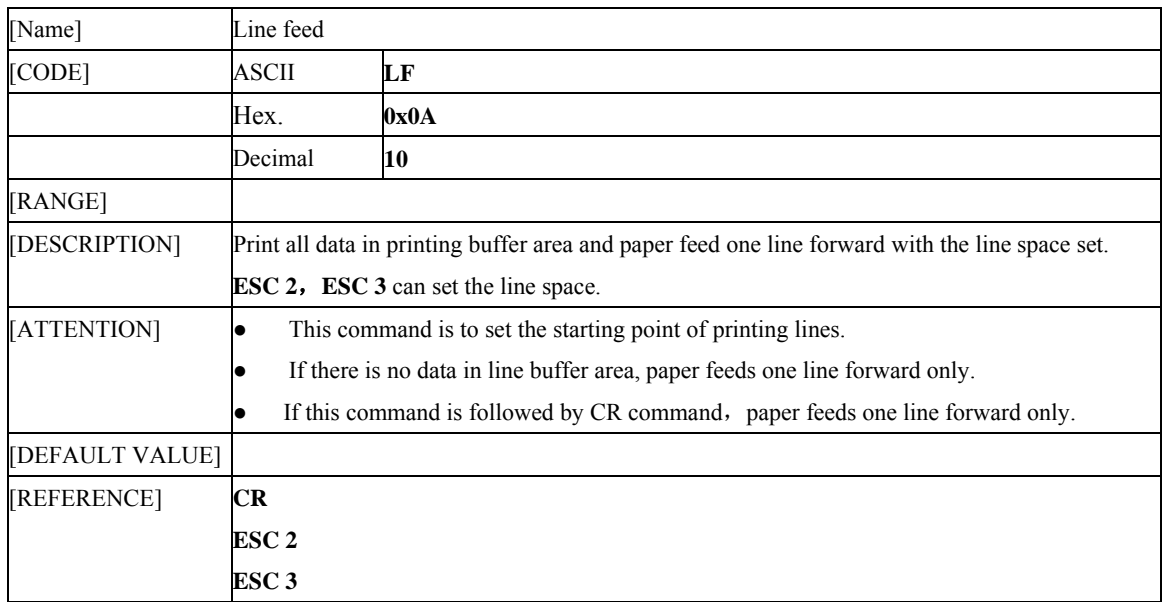

#### **1.1.5 CR**

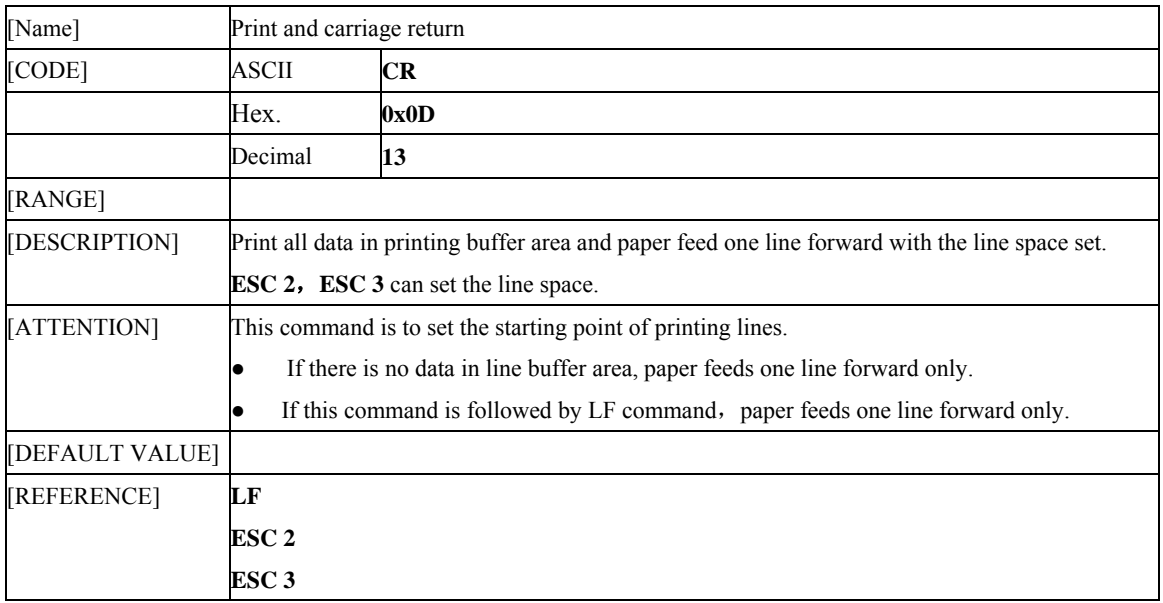

## **1.1.6** ESC J  $n$

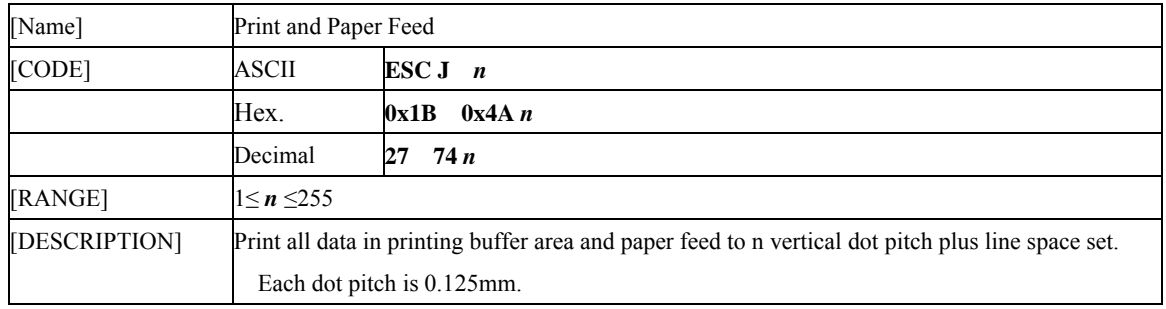

# **ESC/POS AK912 Command Specifications** V1.4

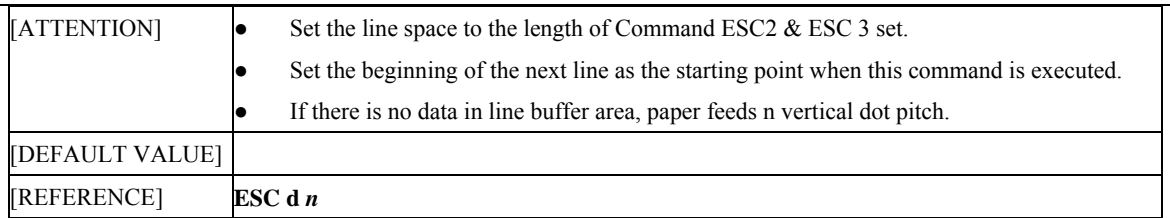

#### **1.1.7 ESC d** *n*

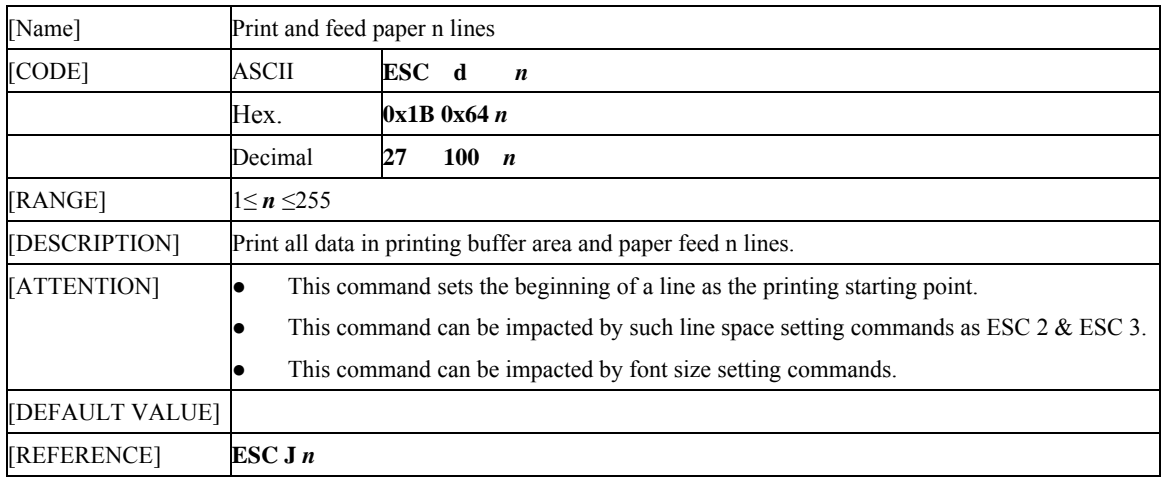

## **1.1.8 HT**

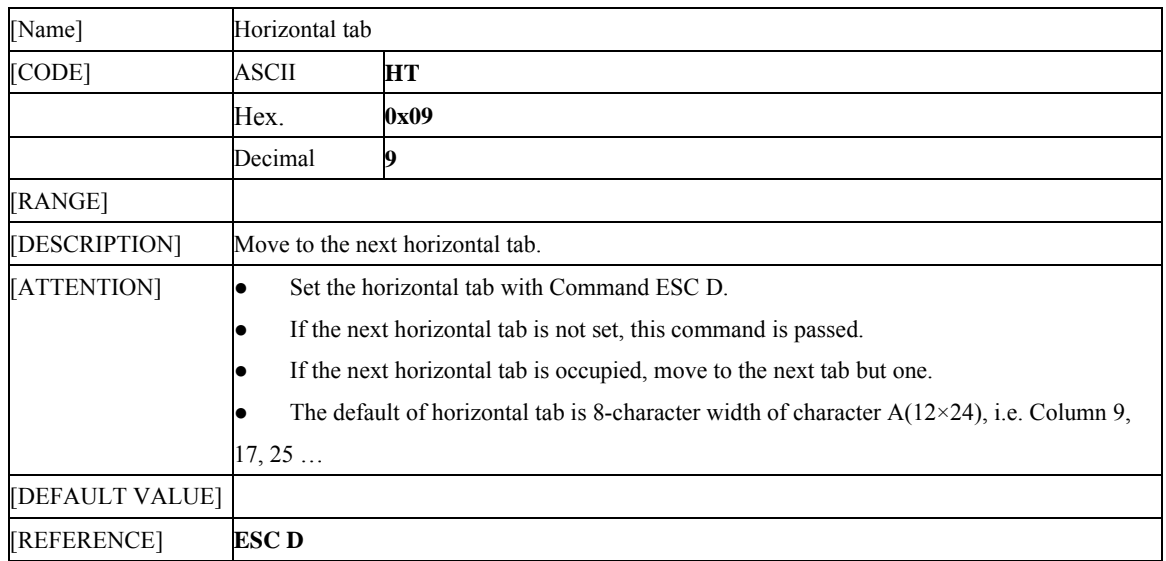

#### **1.1.9 GS FF**

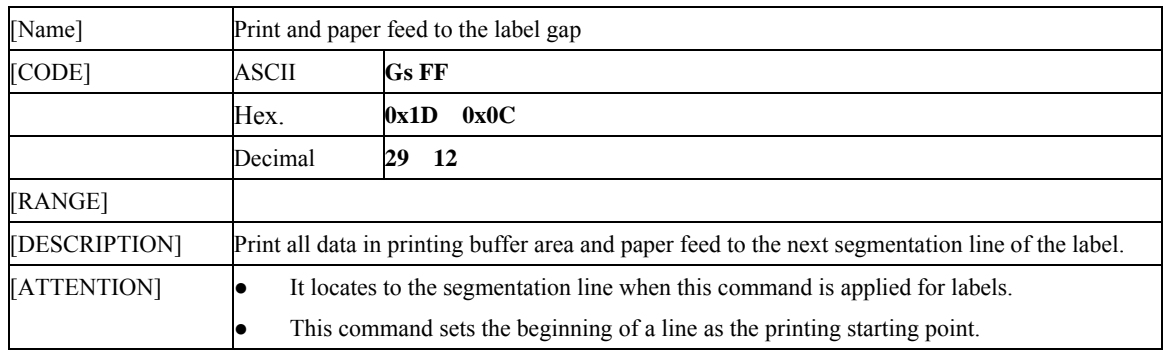

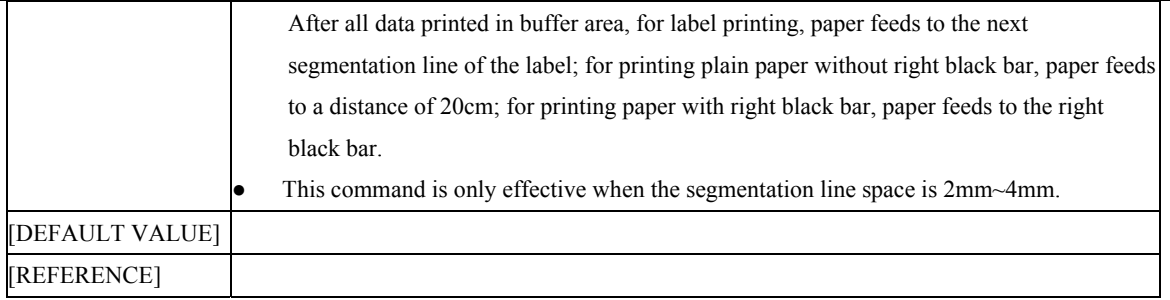

## **1.1.10 GS 0x99 (0x1D 0x99)**

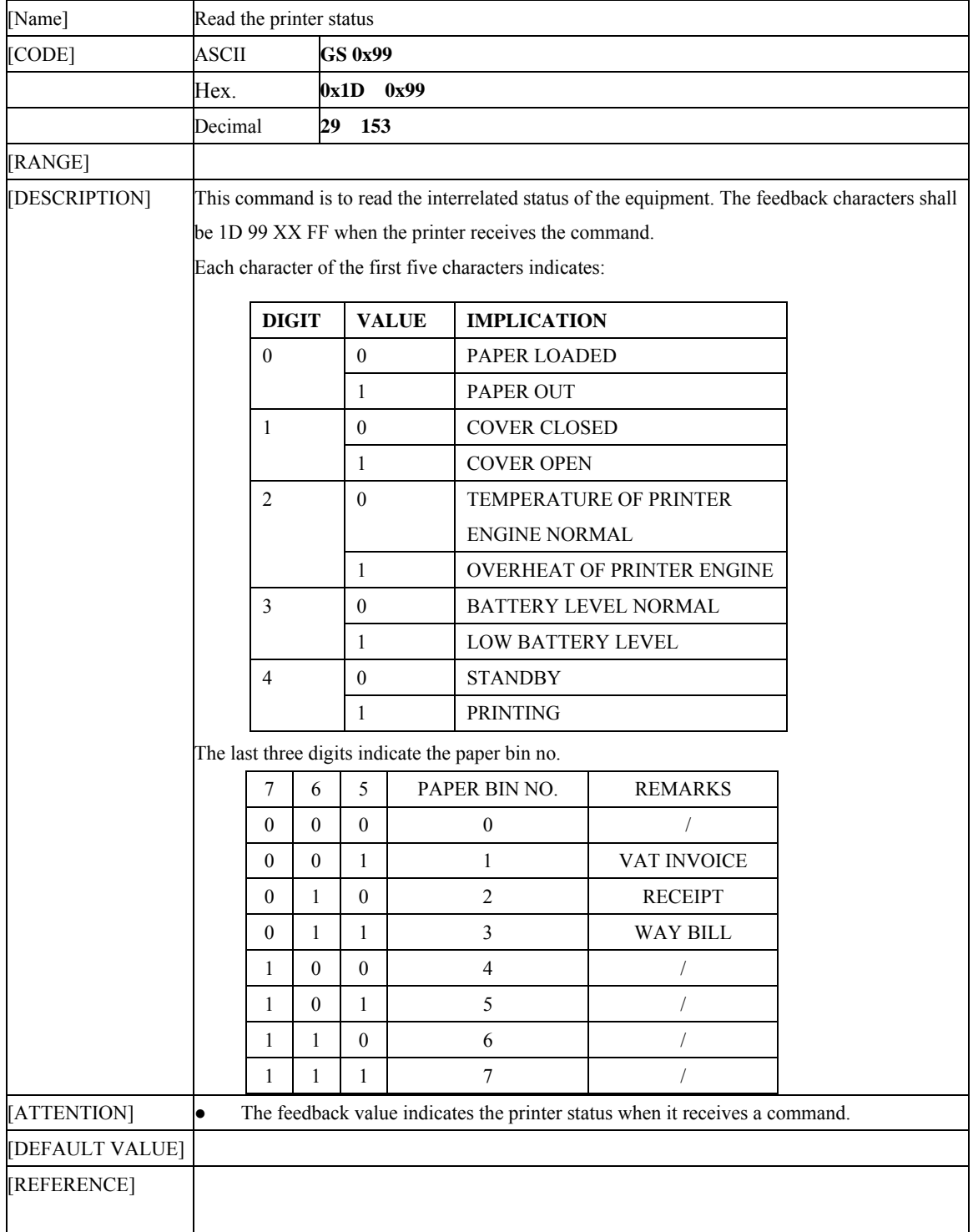

# **1.2 Character parameter set command**

## **1.2.1** ESC ! *n*

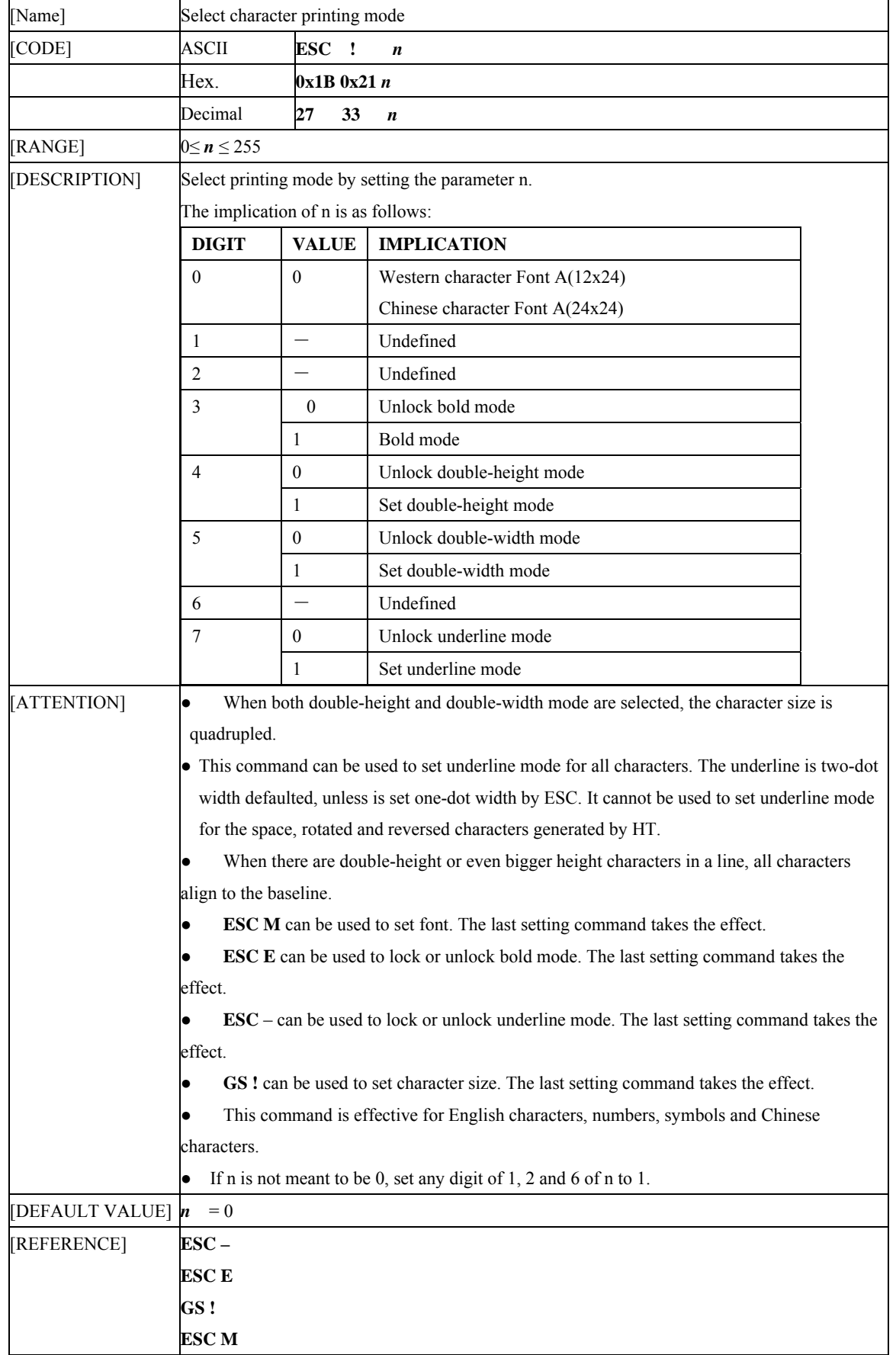

#### **1.2.2 GS !** *n*

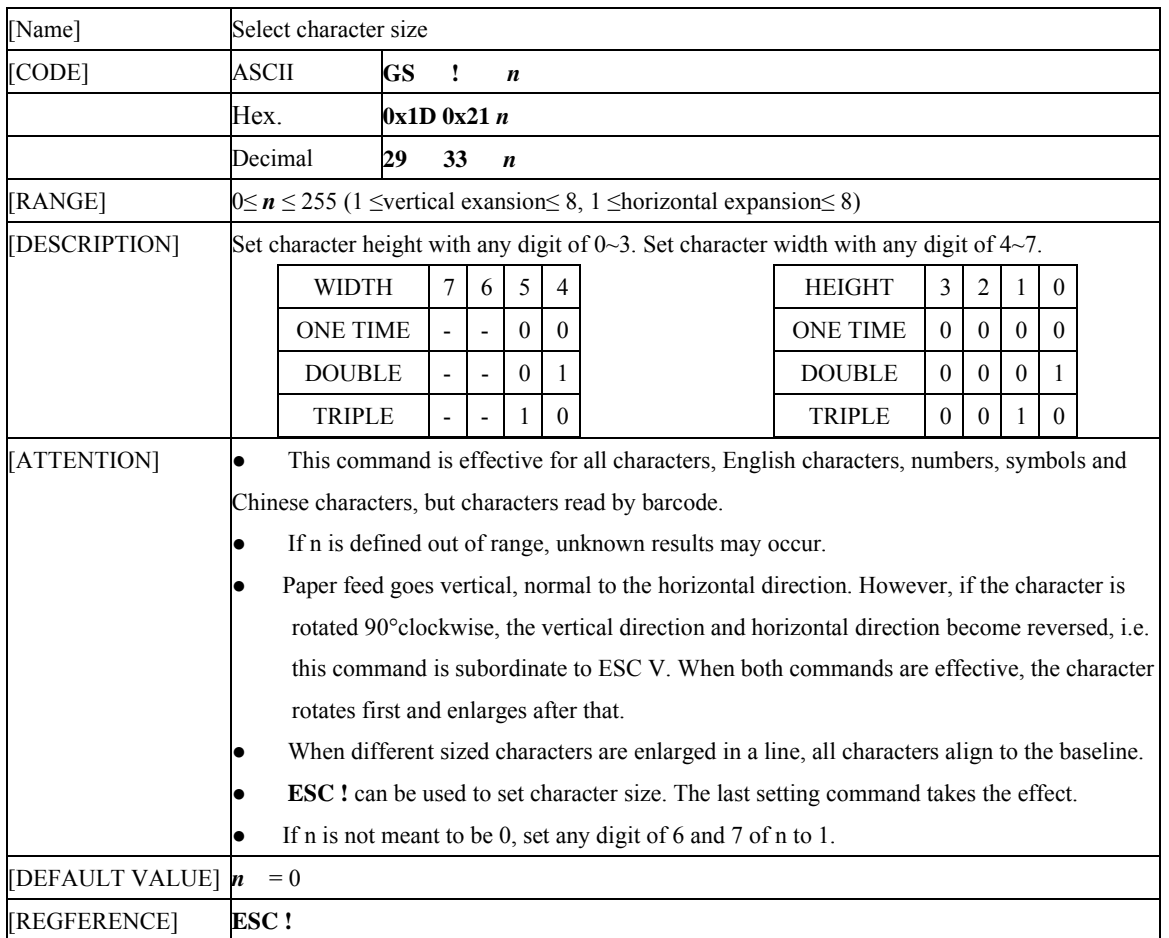

## **1.2.3 ESC M** *n*

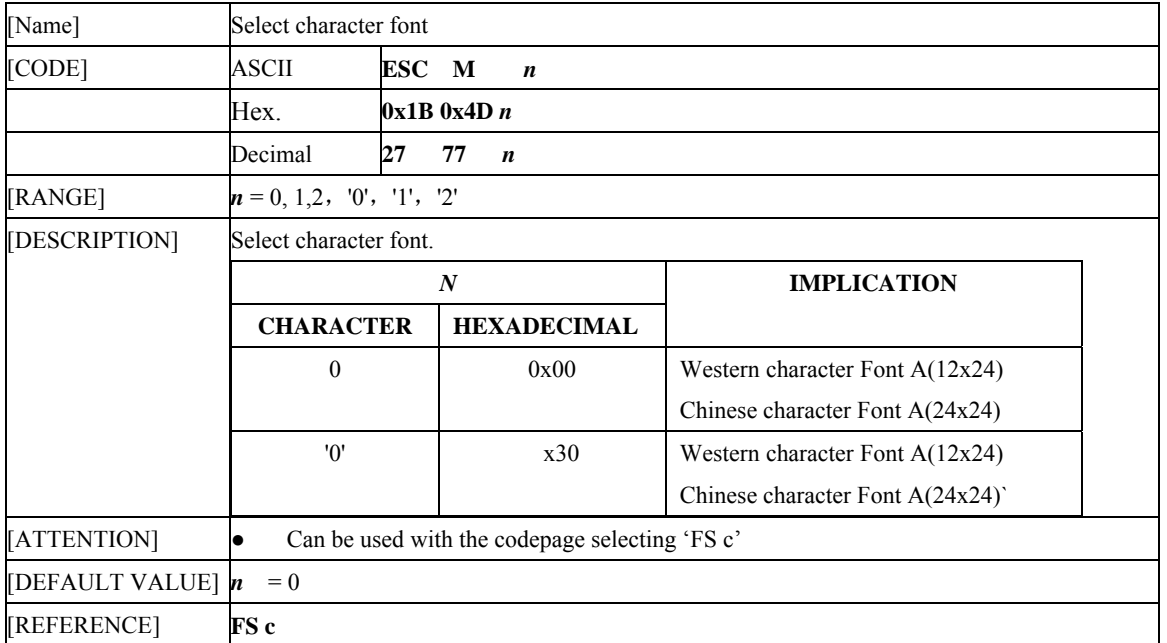

## 1.2.4 ESC – *n*

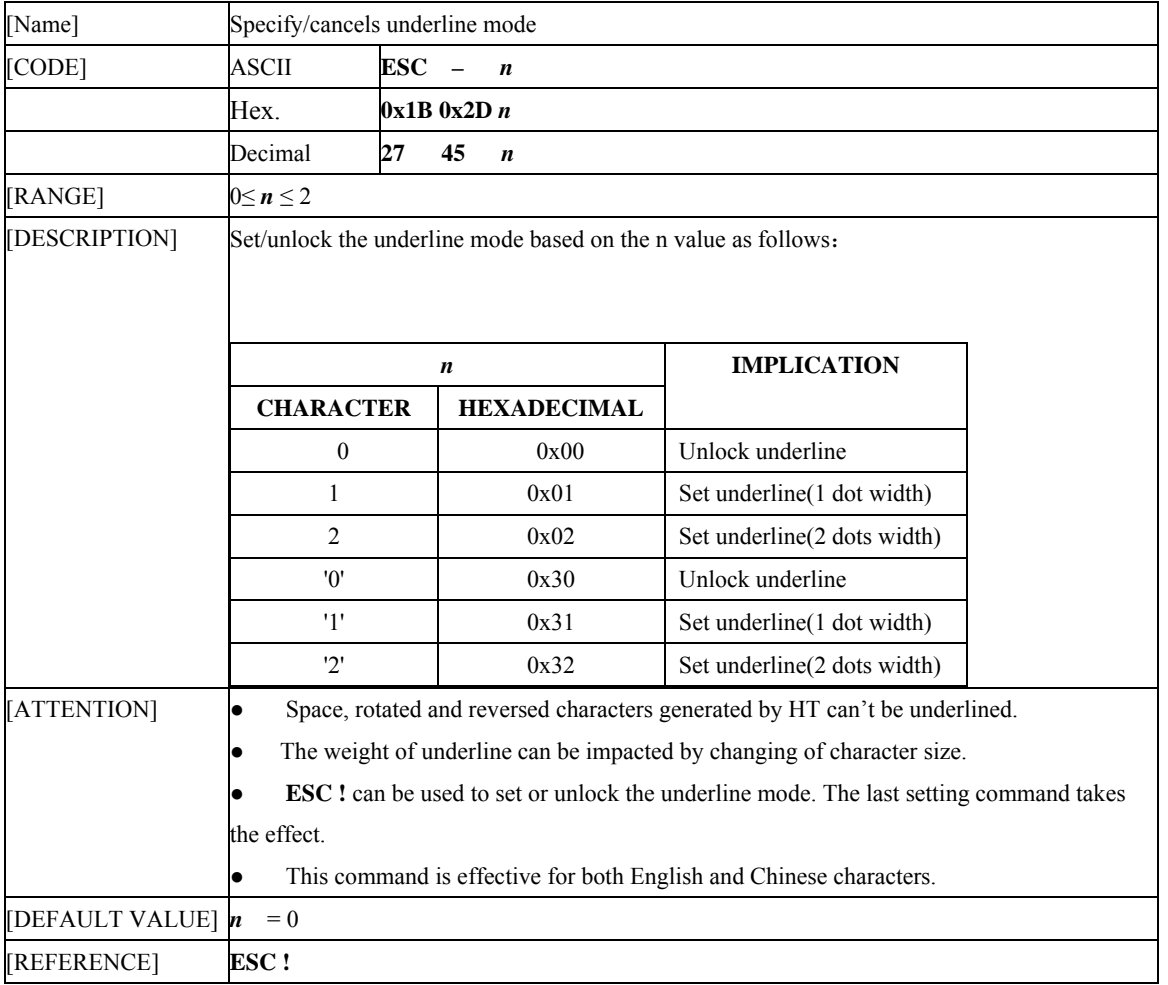

#### **1.2.5 ESC E** *n*

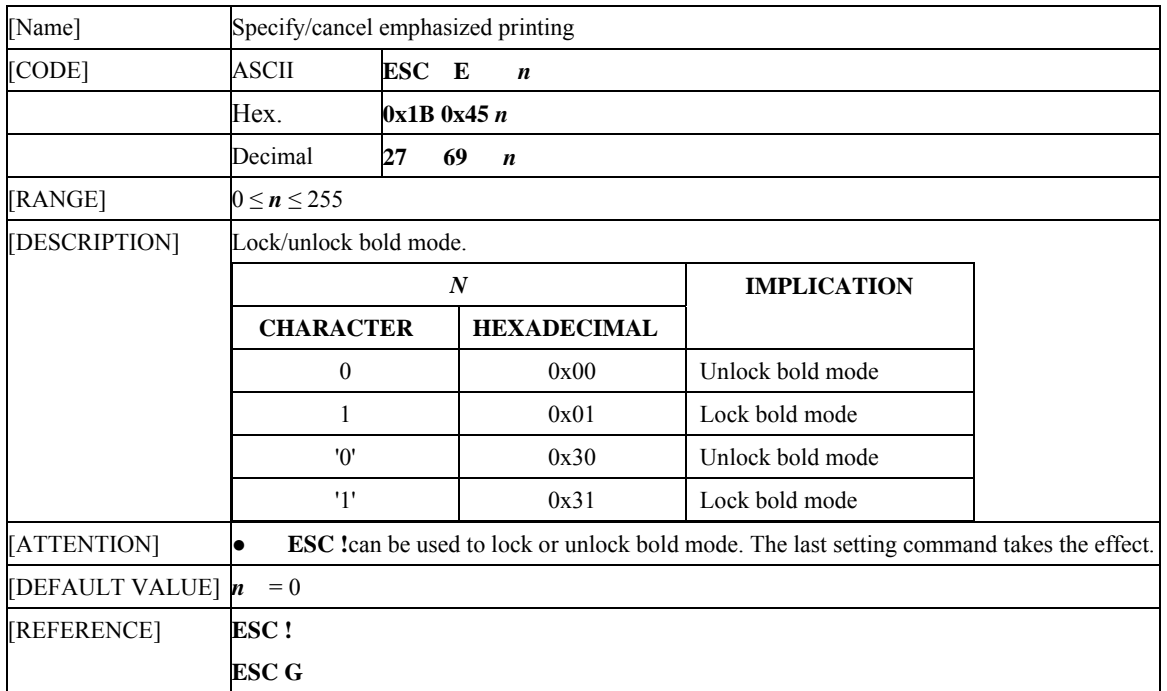

#### **1.2.6 GS B** *n*

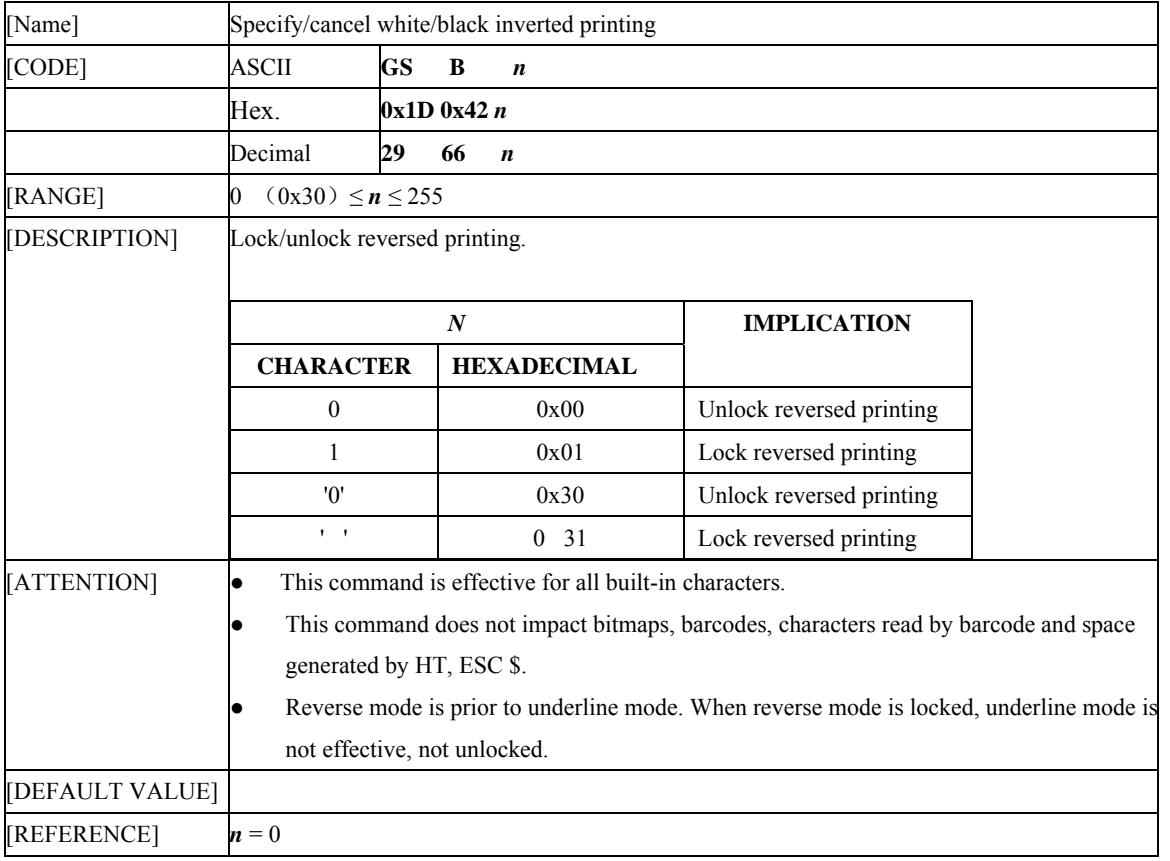

## **1.2.7 ESC V** *n*

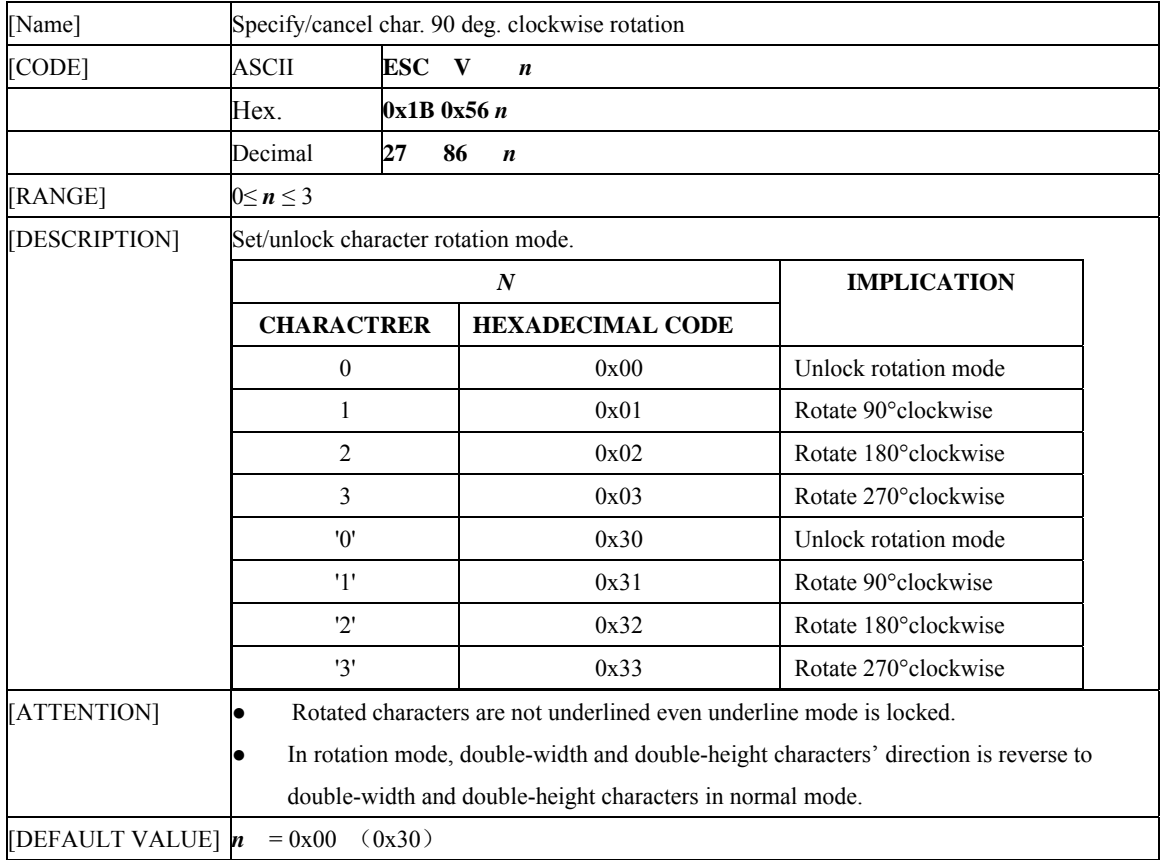

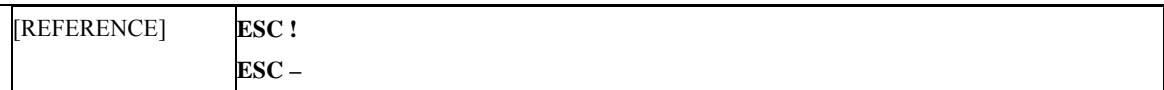

# **1.3 Print layout parameters set command**

#### **1.3.1 ESC \$** *nL nH*

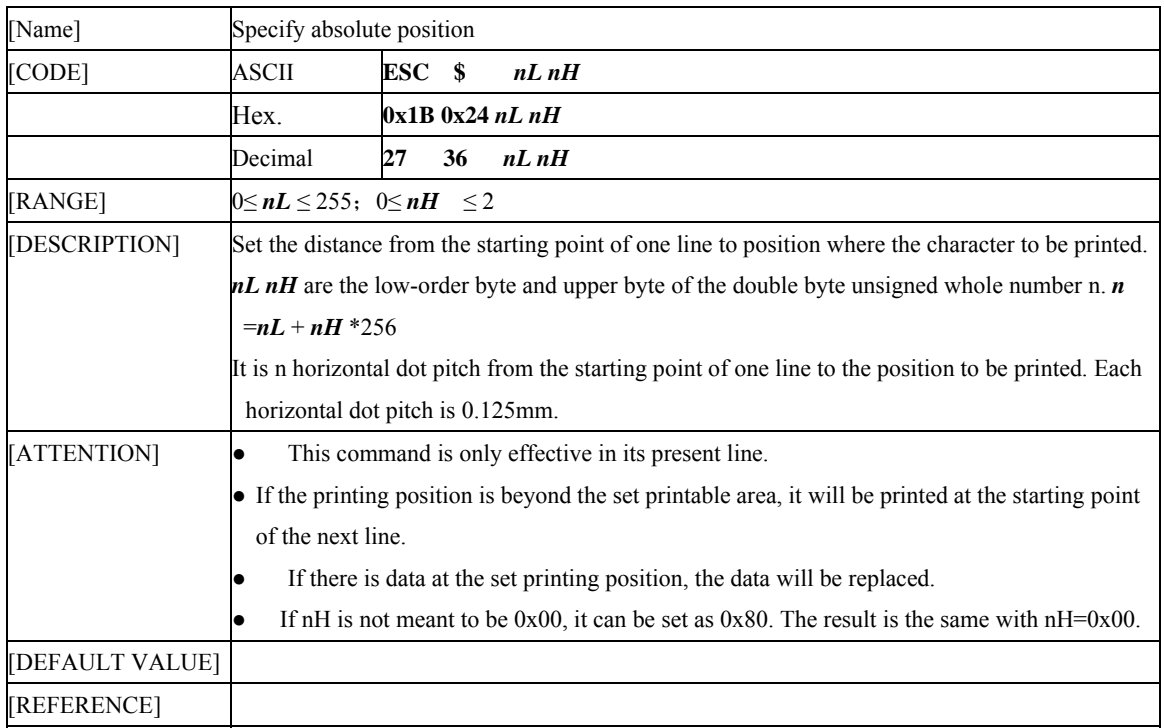

#### **1.3.2 ESC D** *n1 n2…nk* **NULL**

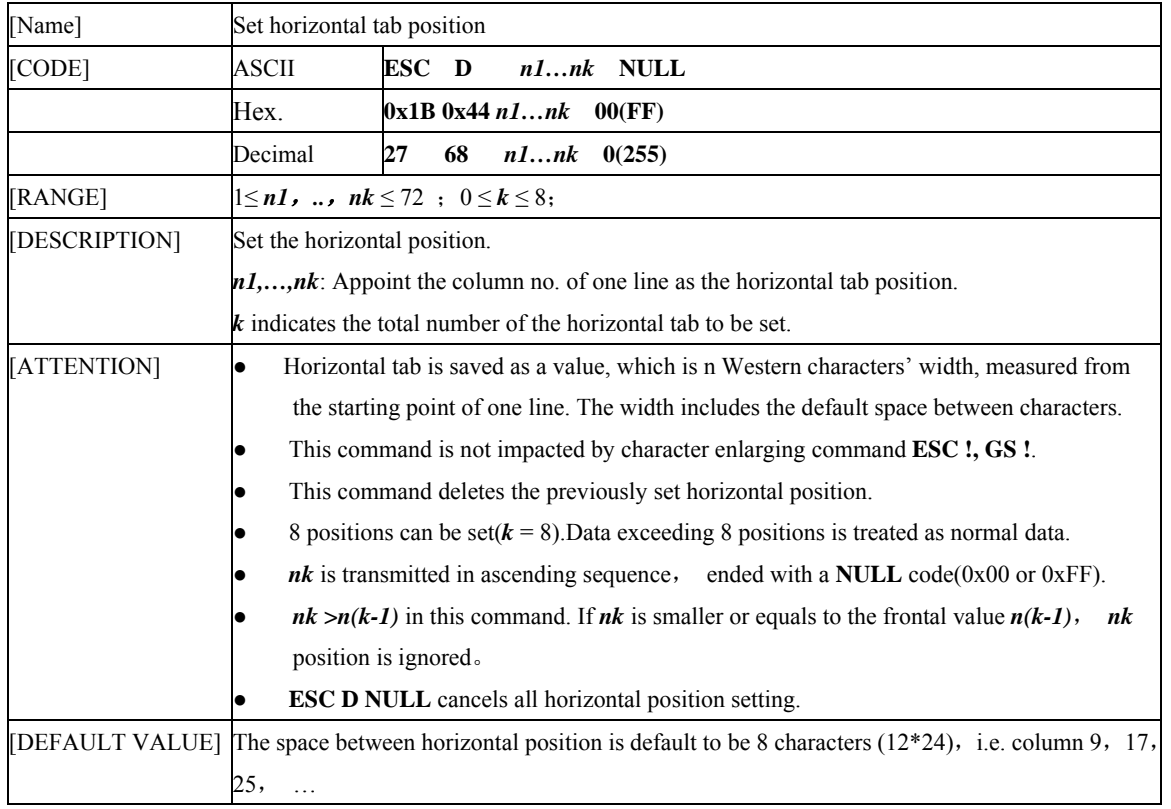

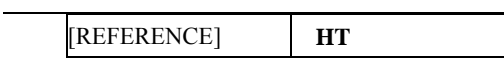

## **1.3.3 ESC 2**

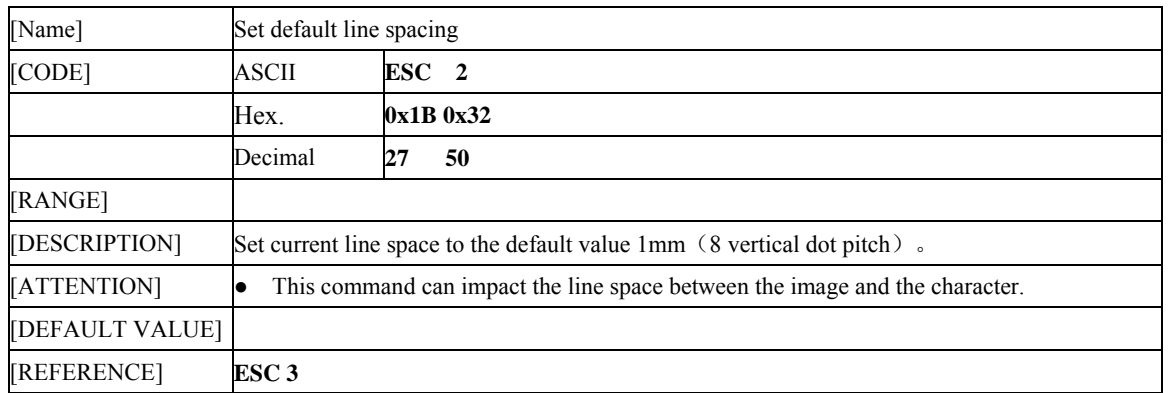

## **1.3.4 ESC 3** *n*

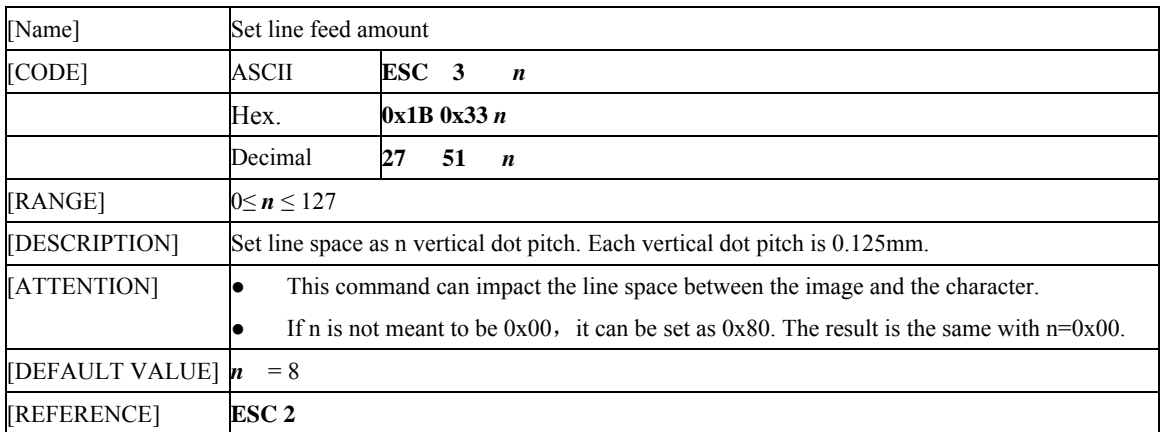

#### **1.3.5 ESC SP** *n*

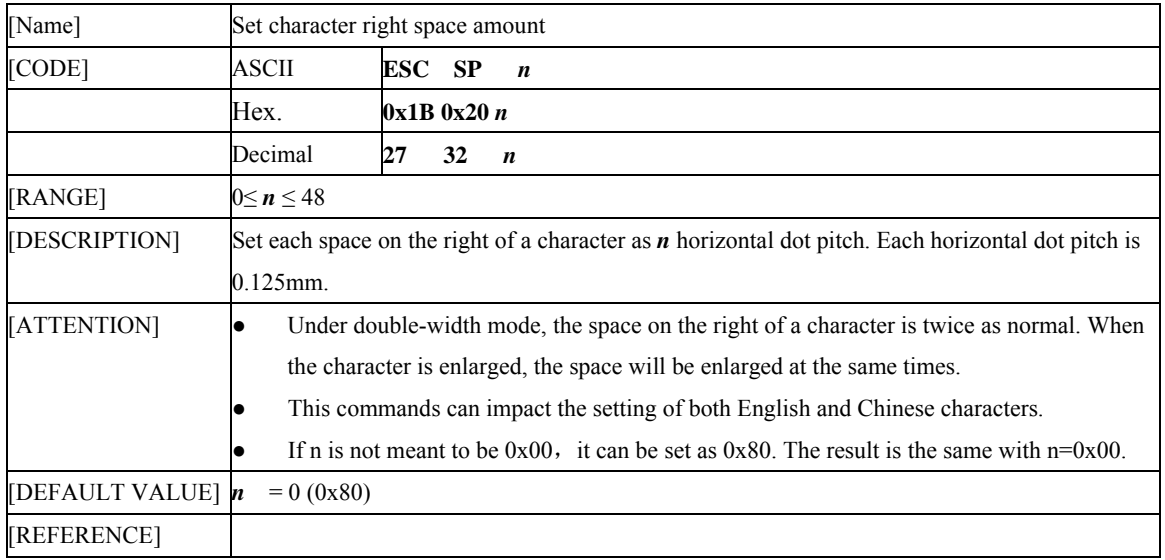

## 1.3.6 ESC a  $n$

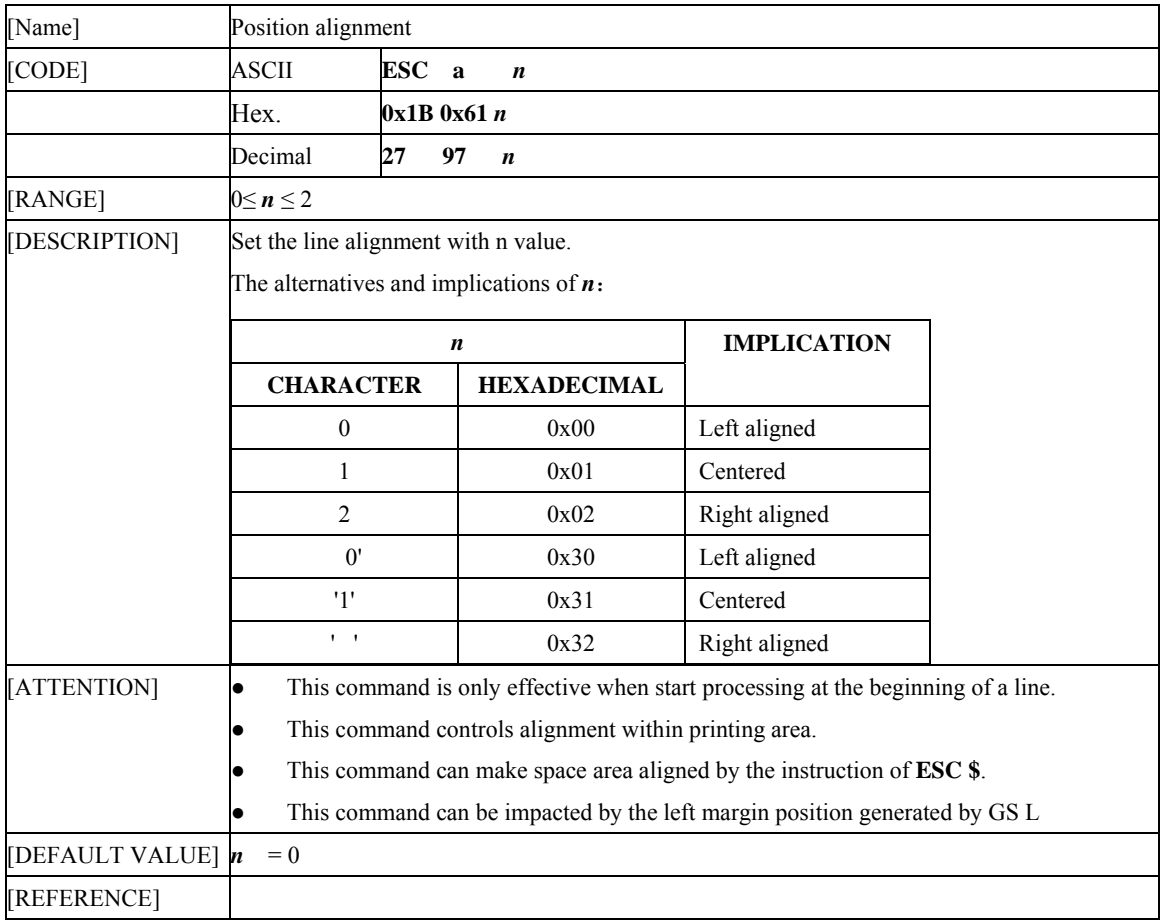

#### **1.3.7 GS L** *nL nH*

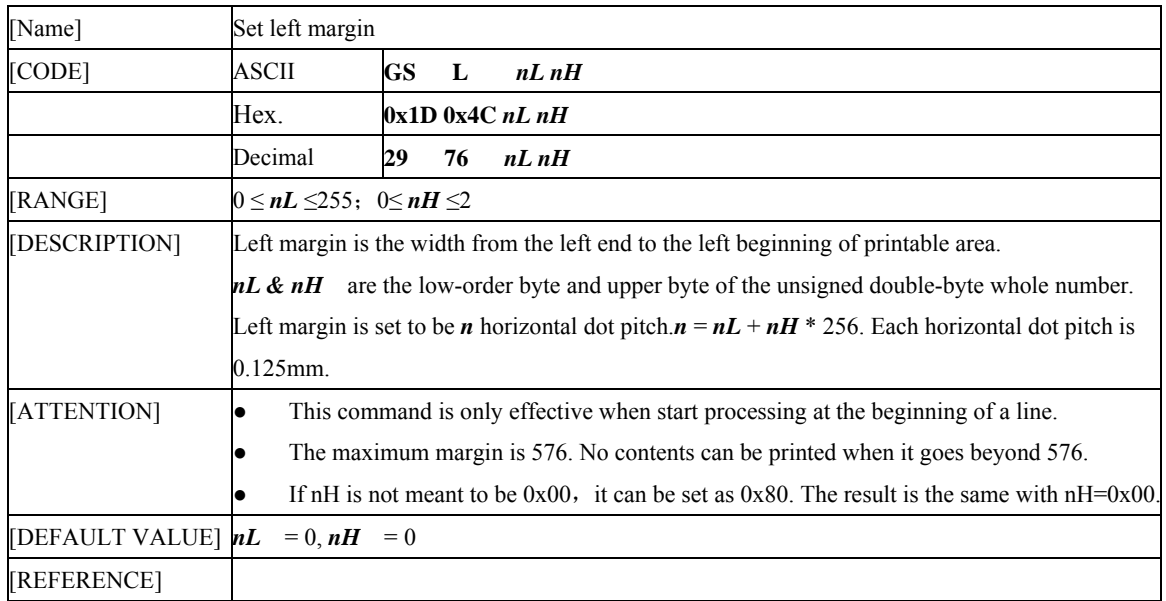

# **1.4 Graphics / image print command**

## **1.4.1 ESC \*** *m nL nH d1…dk*

[Name] Specify bit image mode

#### **ESC/POS AK912 Command Specifications** V1.4

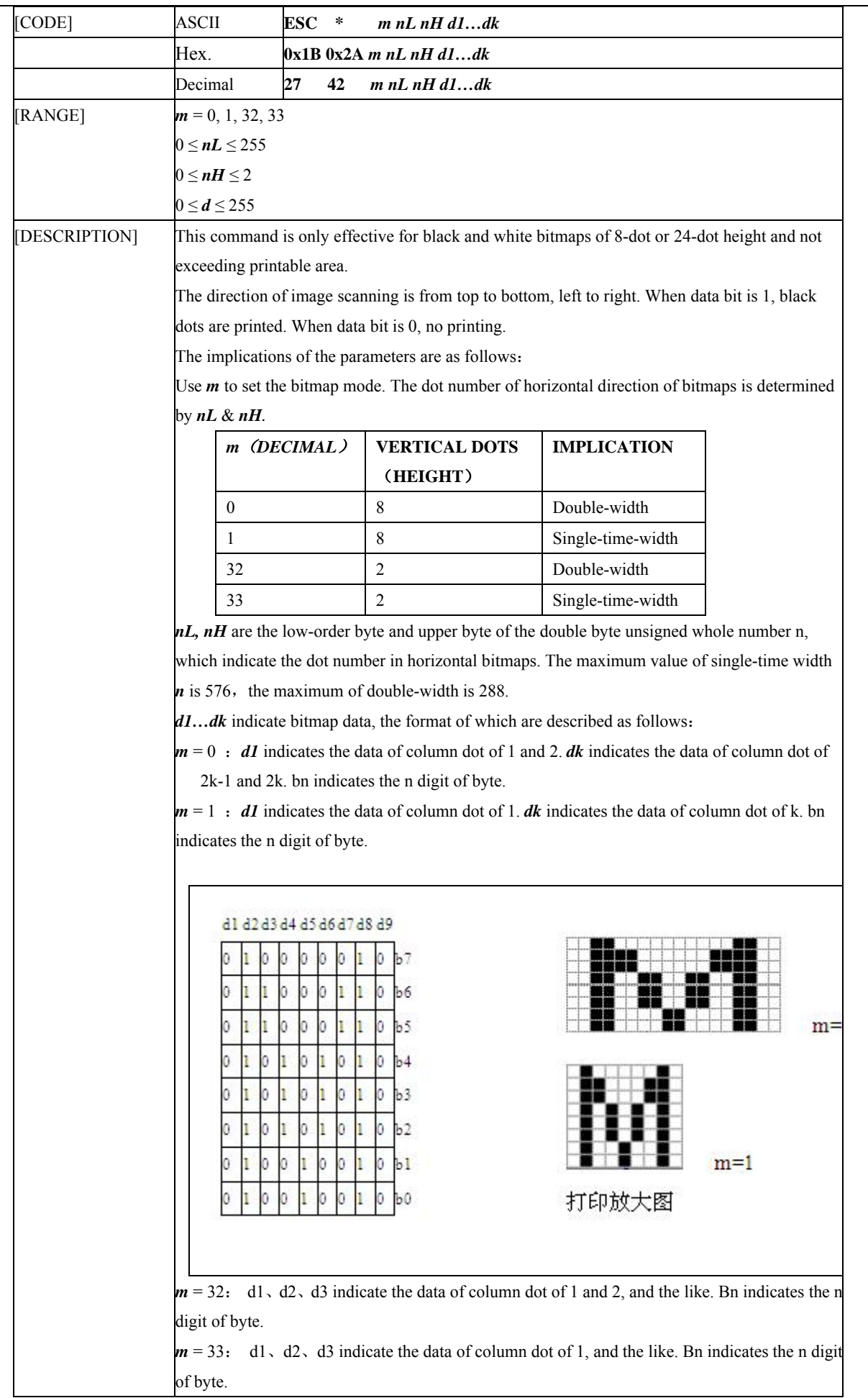

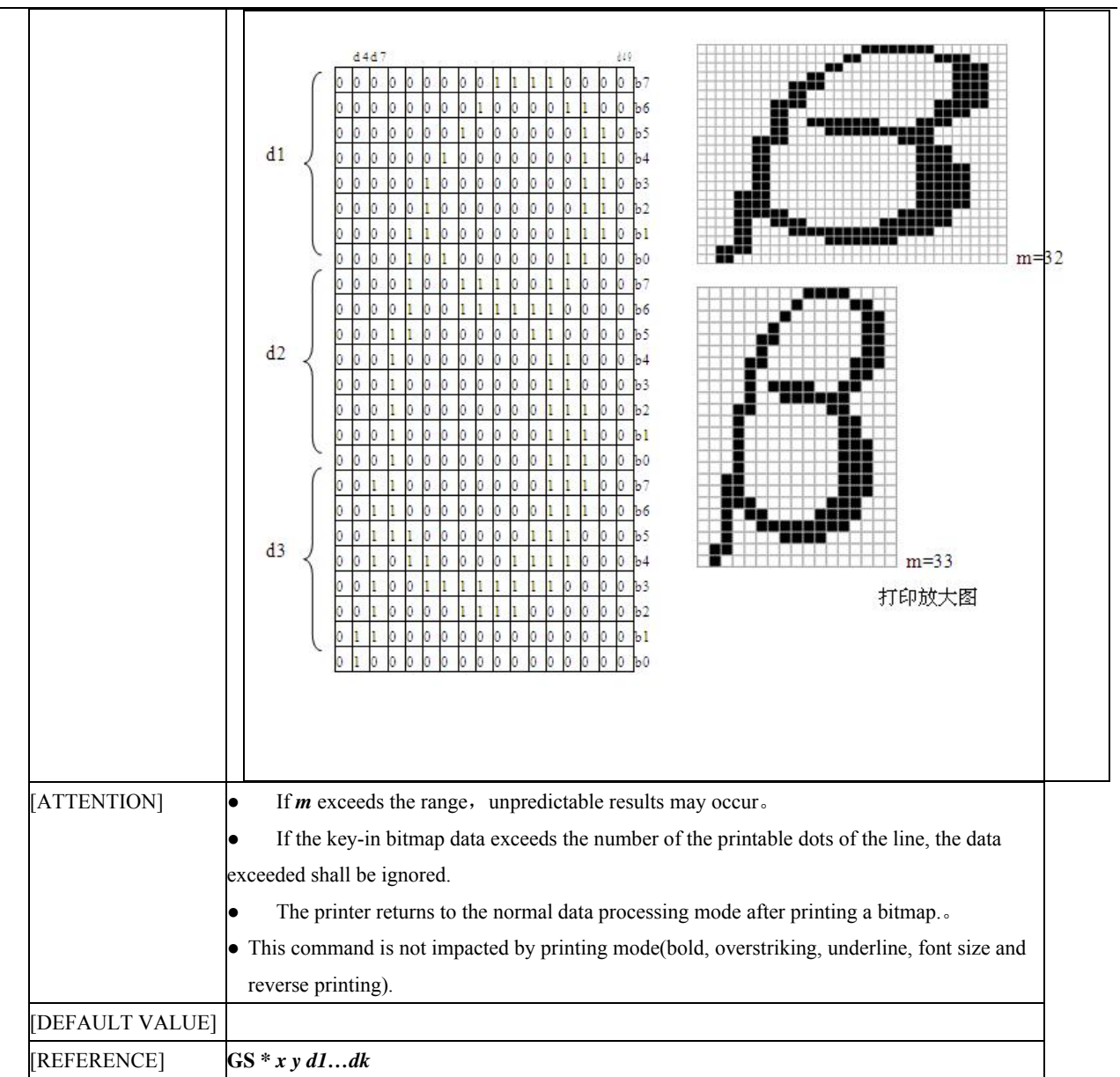

## **1.4.2 GS \*** *x y d1…dk*

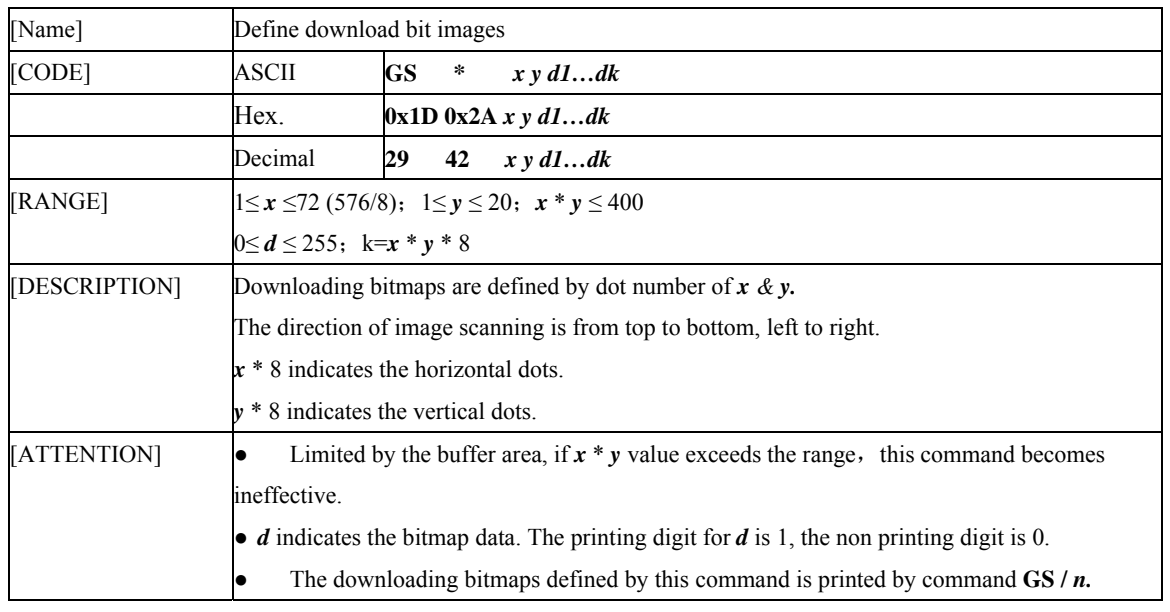

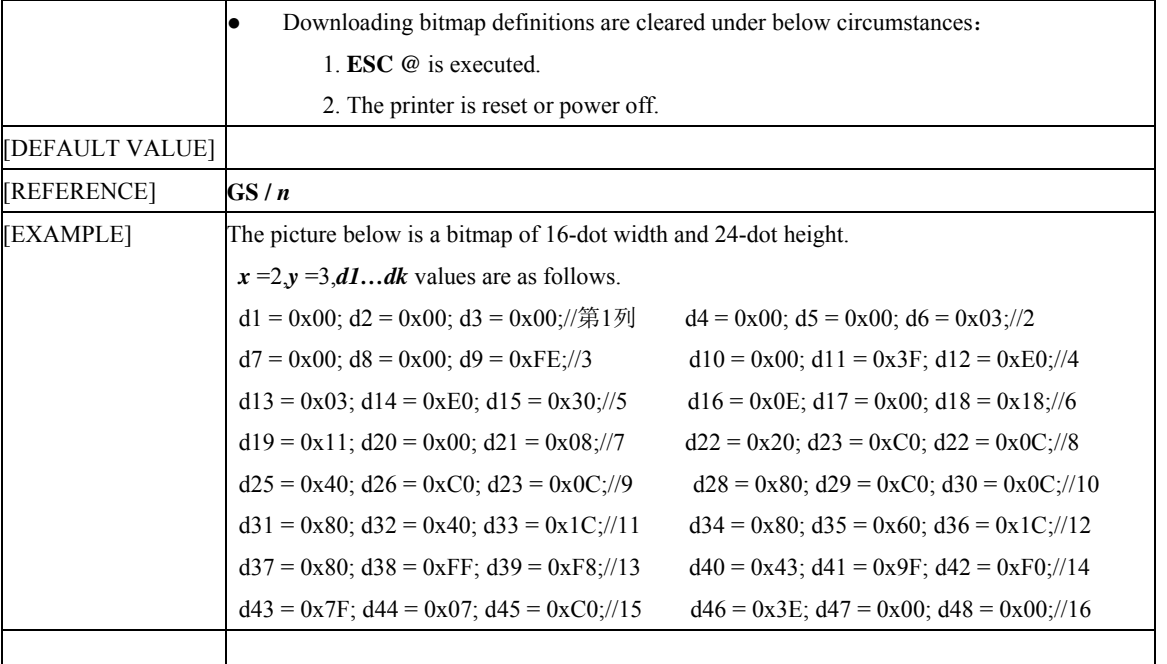

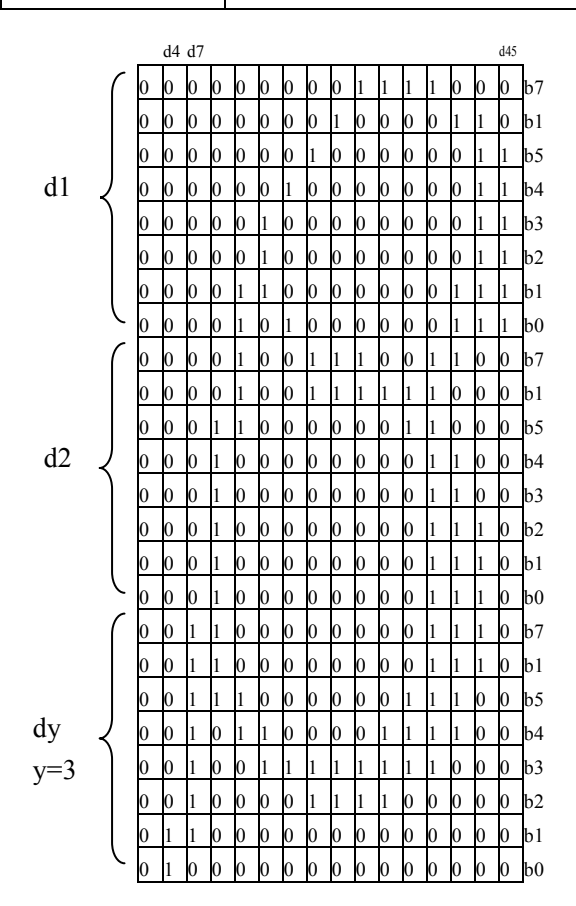

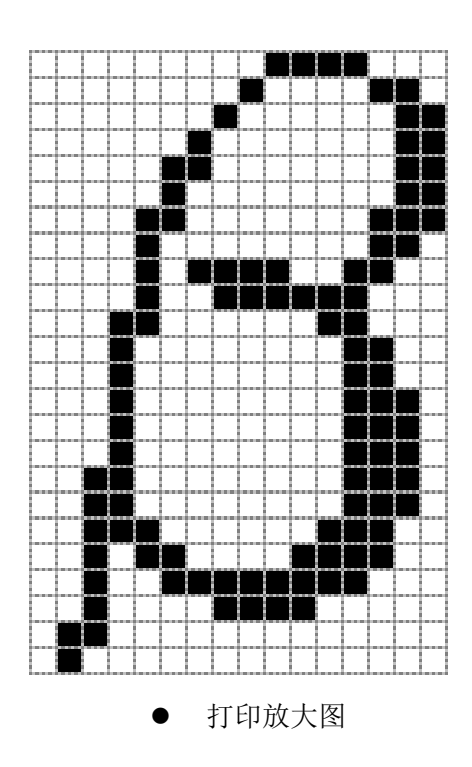

## 1.4.3  $GS/n$

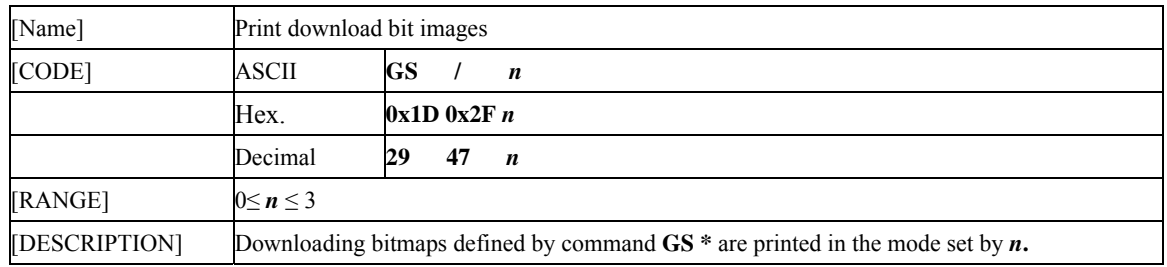

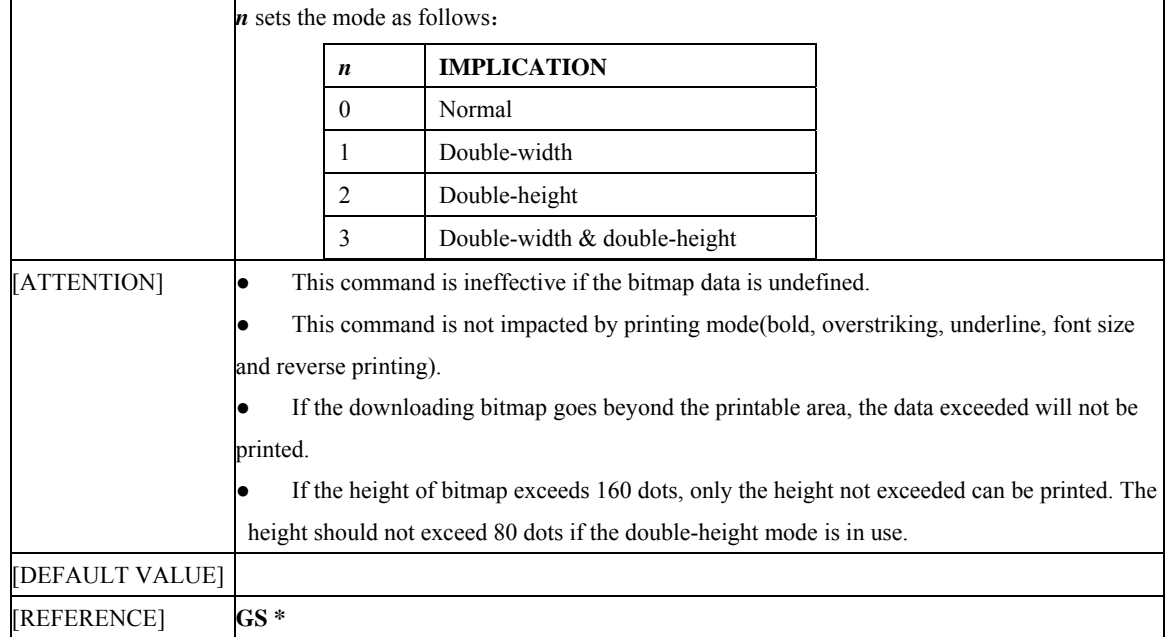

#### **1.4.4 FS P n**

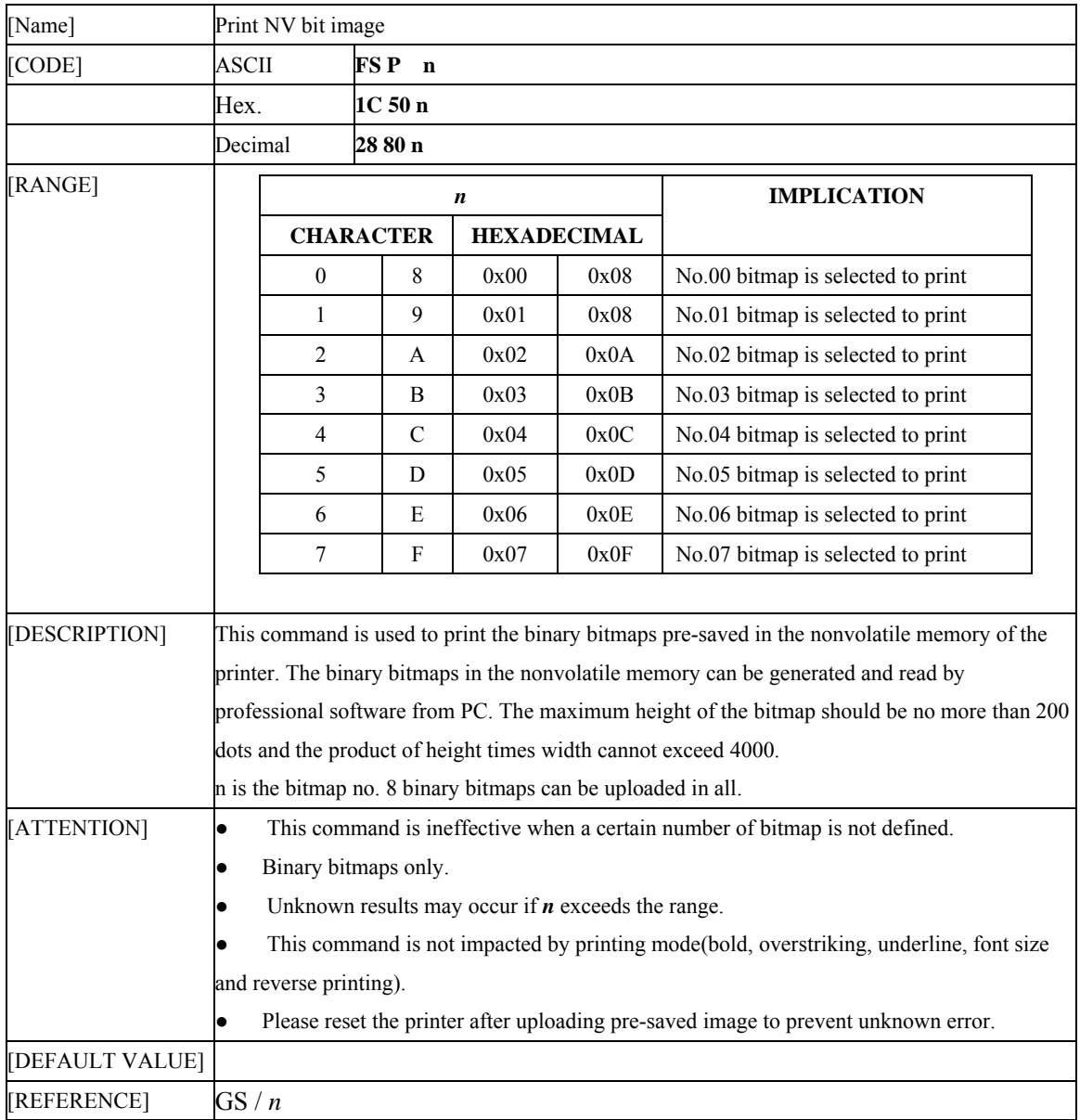

# **1.5 Bar code printing command**

# 1.5.1  $GS \, h \, n$

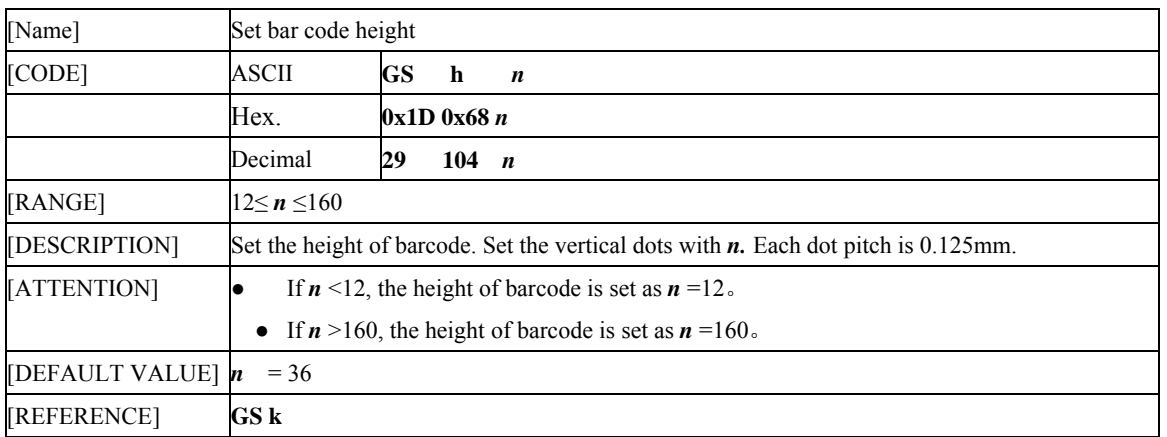

## 1.5.2  $GS w n$

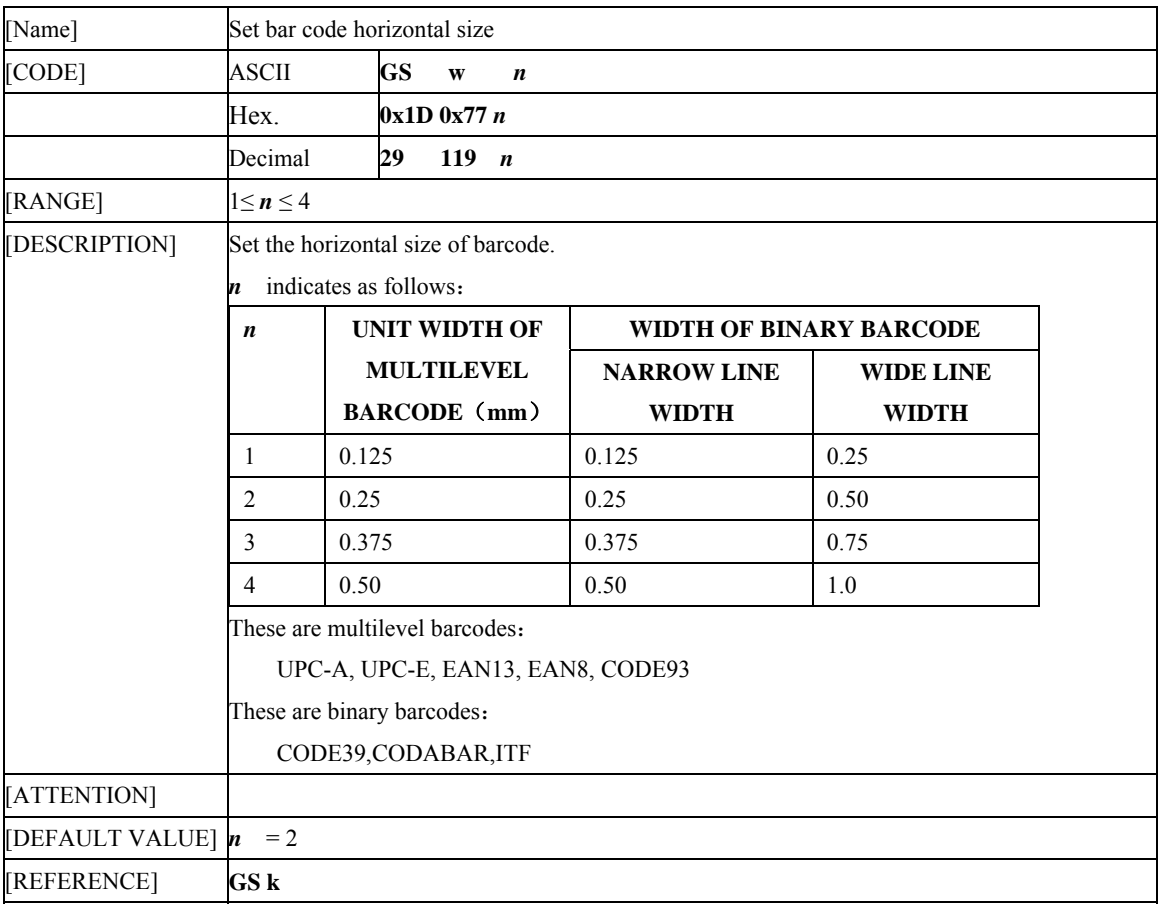

## 1.5.3  $GS H n$

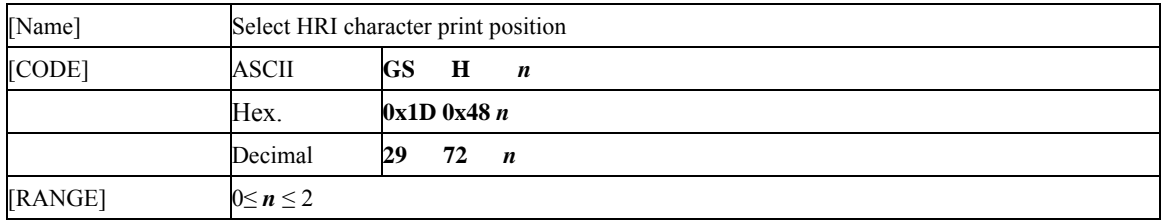

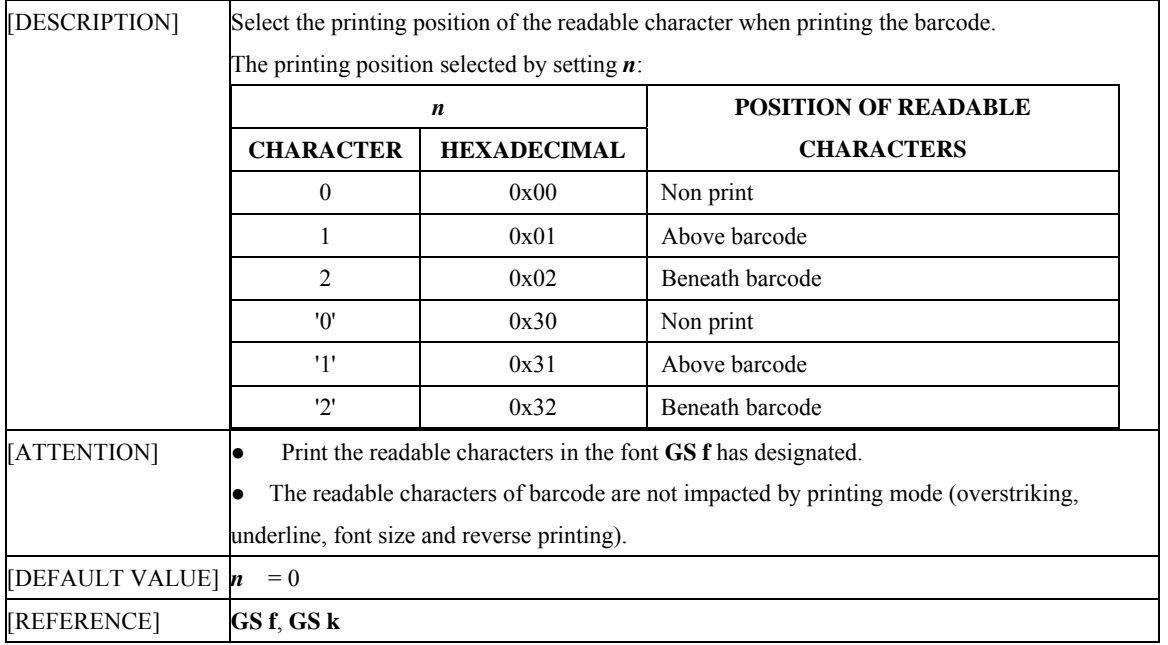

#### **1.5.4 GS f** *n*

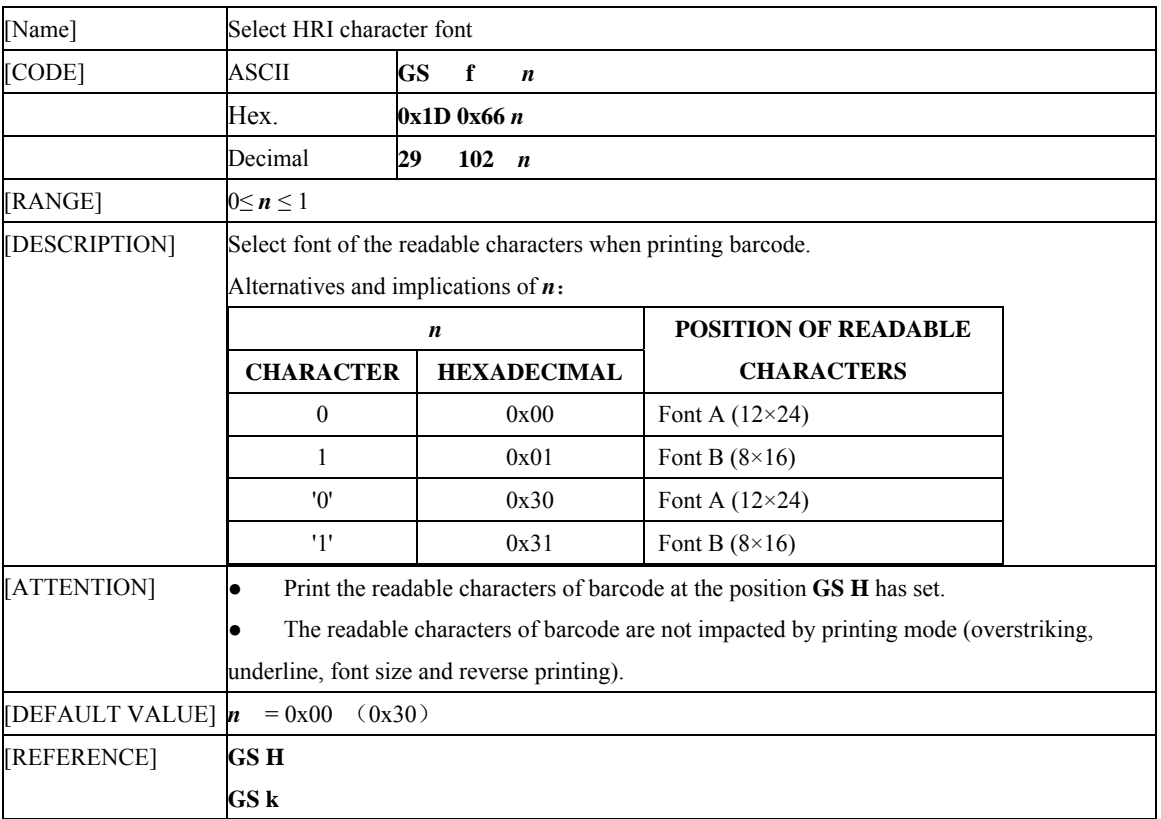

## **1.5.5 GS k** *m …*

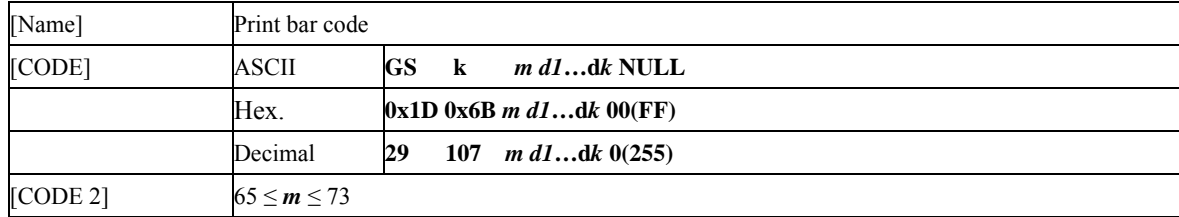

#### **ESC/POS AK912 Command Specifications** V1.4

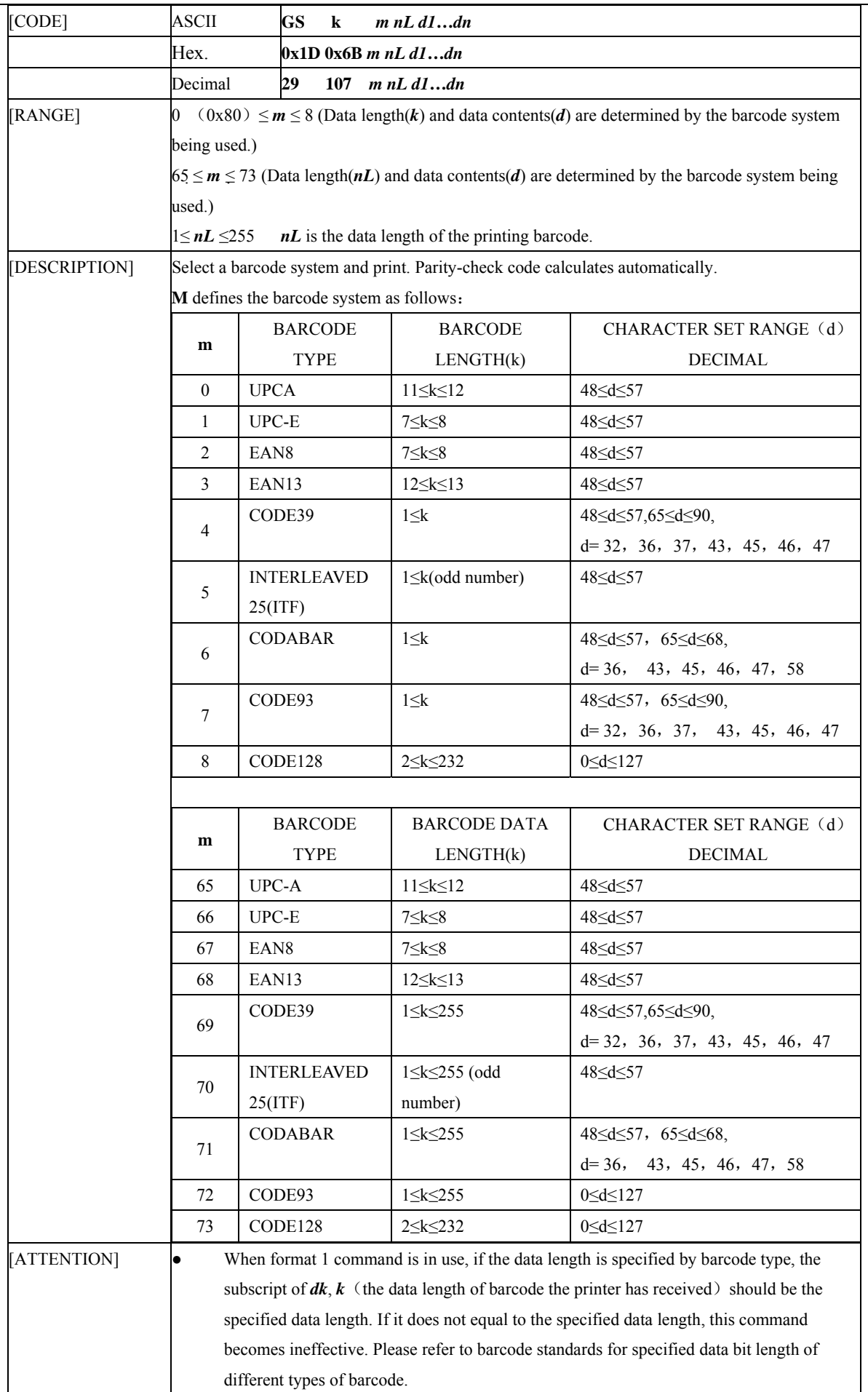

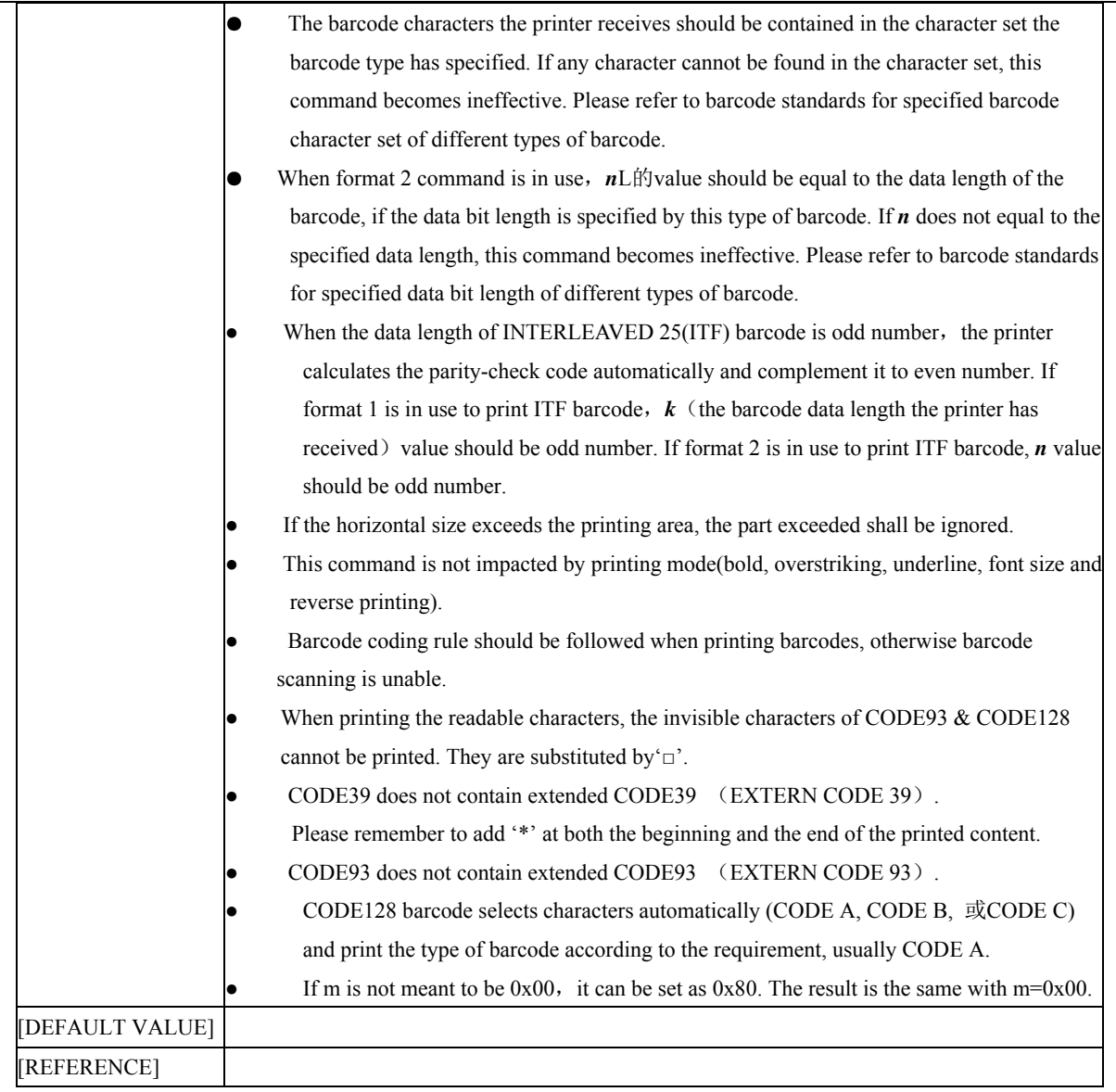

### **1.5.6 GS Z** *n*

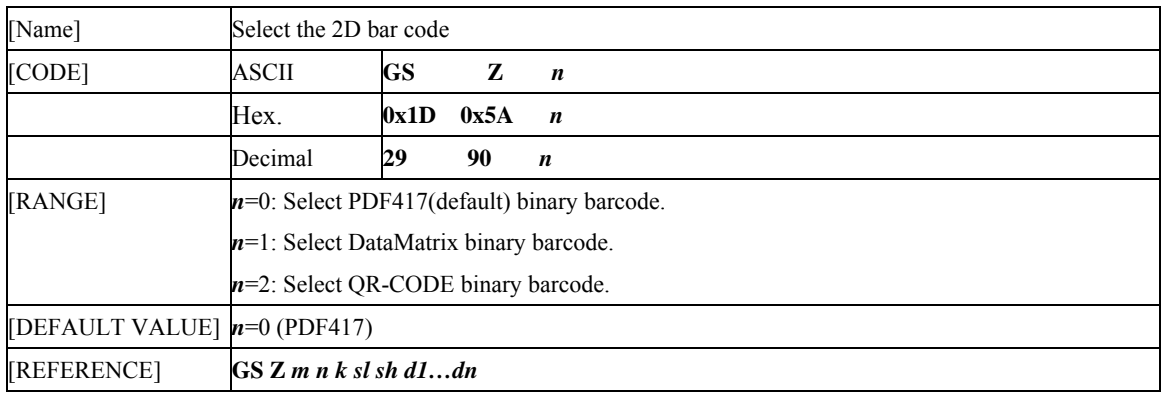

## **1.5.7 ESC Z** *m n k sL sH d1…dn*

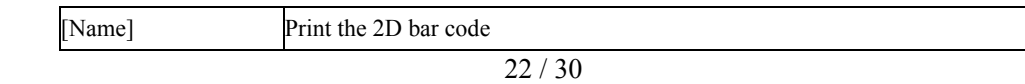

#### **ESC/POS AK912 Command Specifications** V1.4

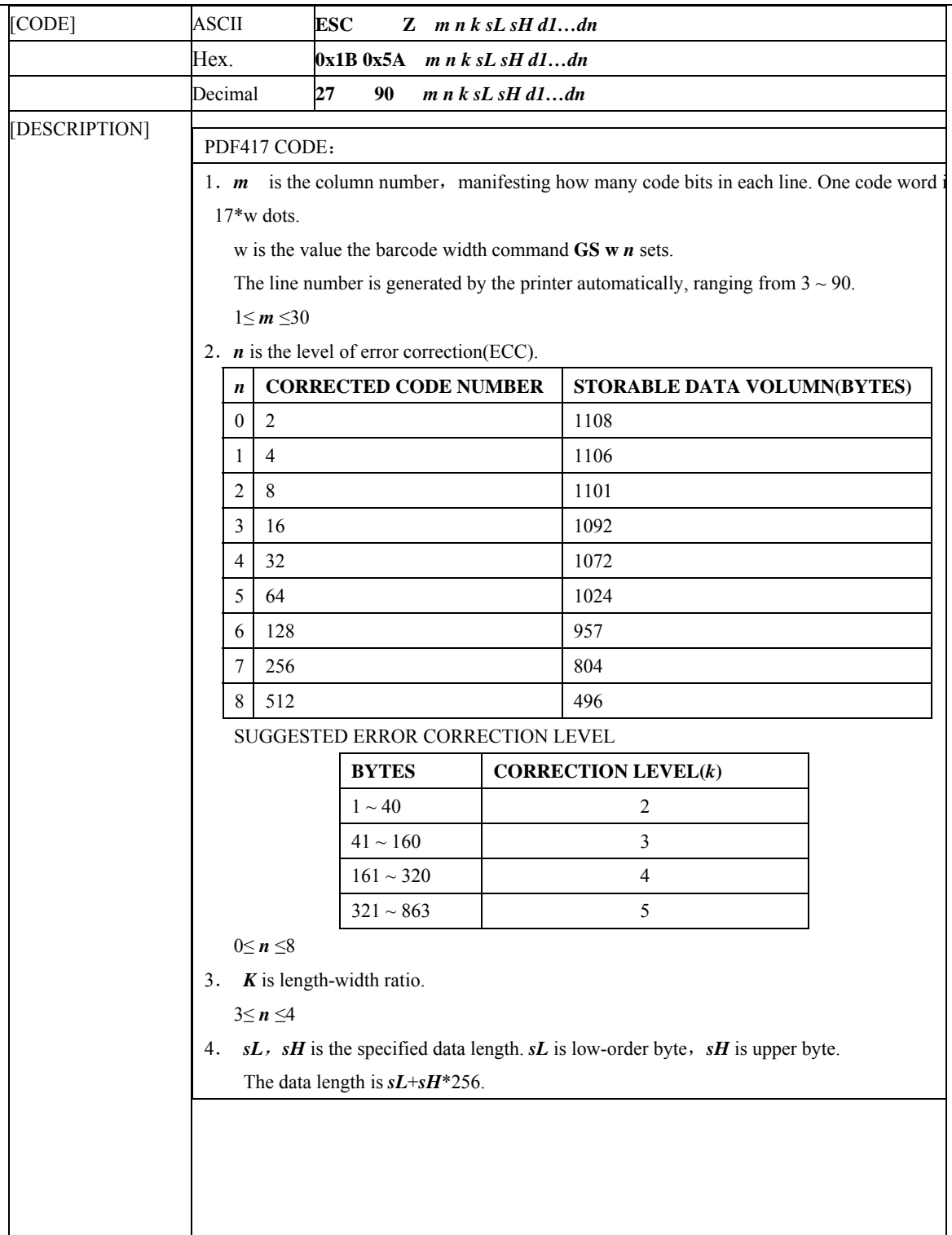

 $\top$ 

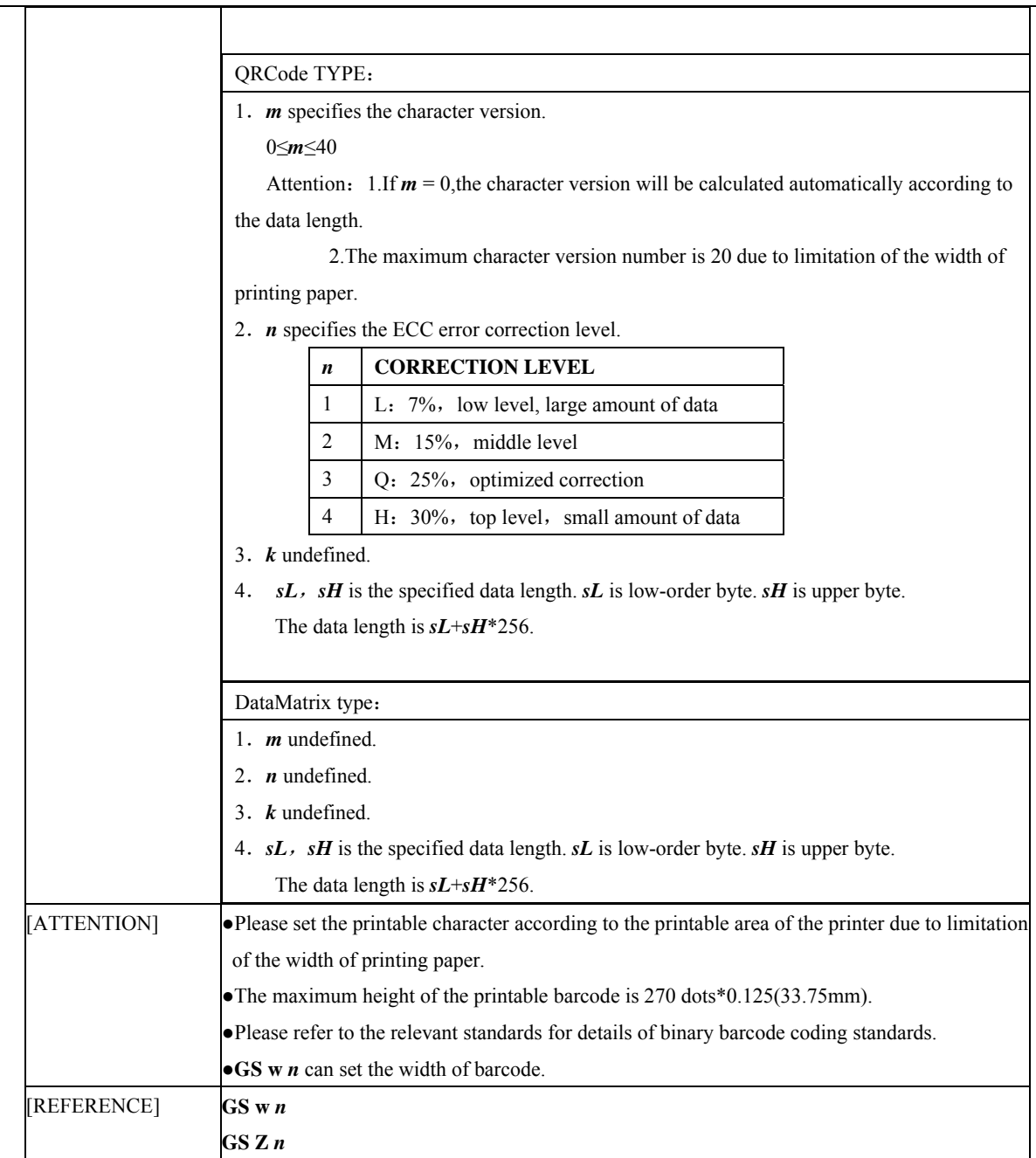

┓

## **1.6 Curve the print command**

## **1.6.1 GS '** *n x1sL x1sH x1eL x1eH… xnsL xnsH xneL xneH*

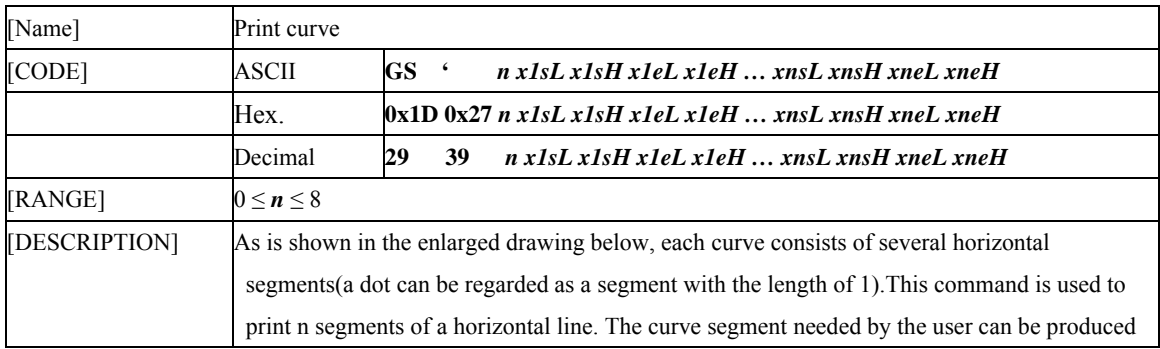

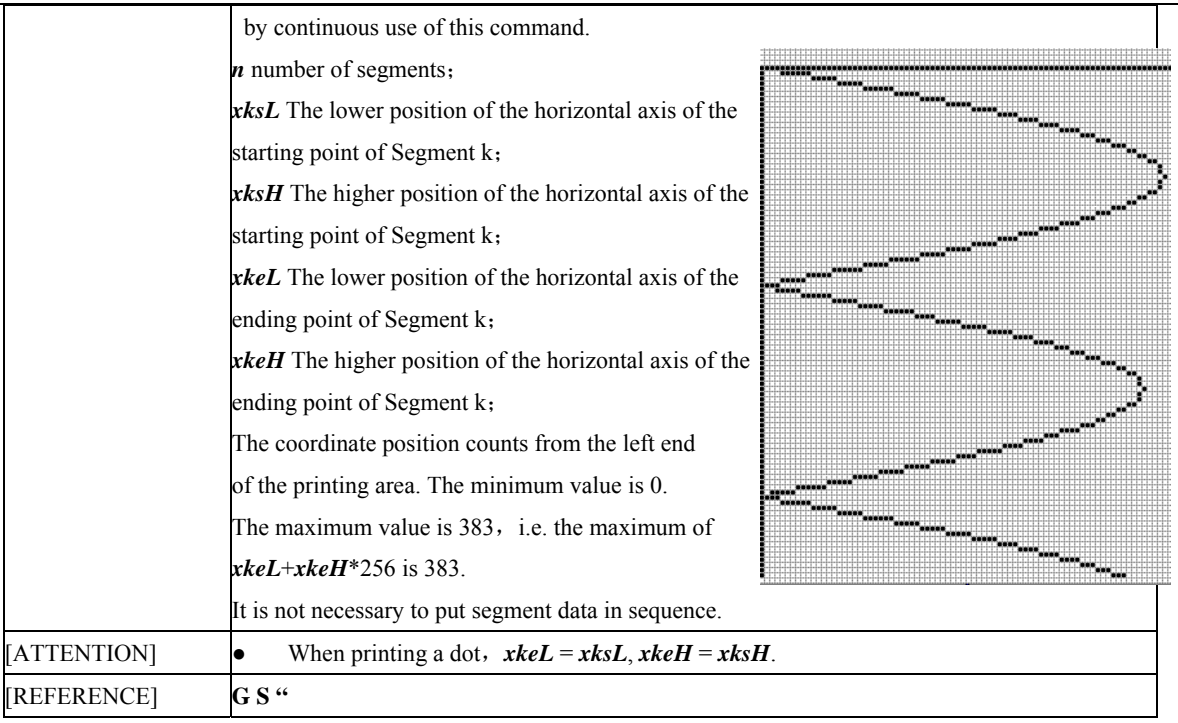

#### **1.6.2 GS "**

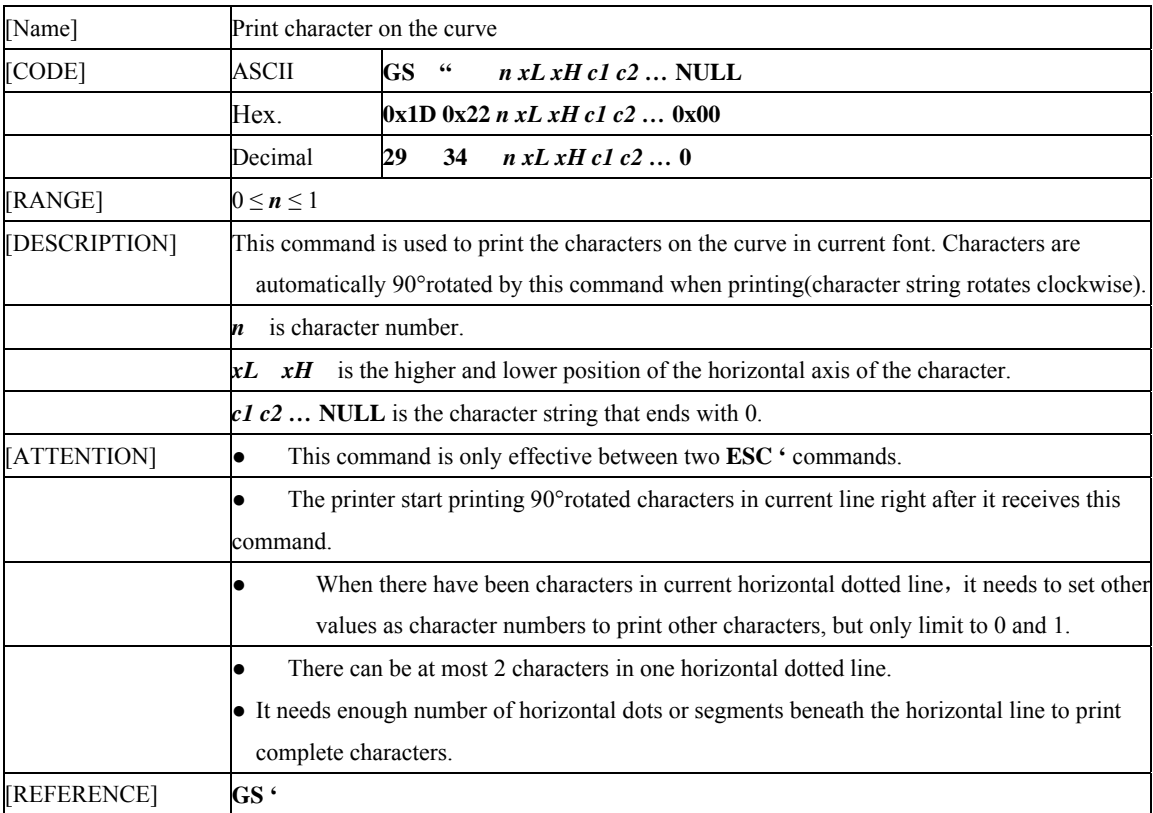

# **1.7 Language Control Commands**

# **1.7.1 FS &**

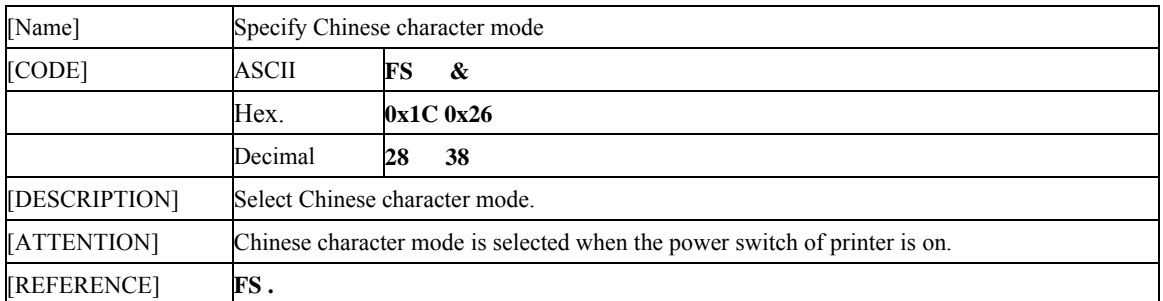

## **1.7.2 FS .**

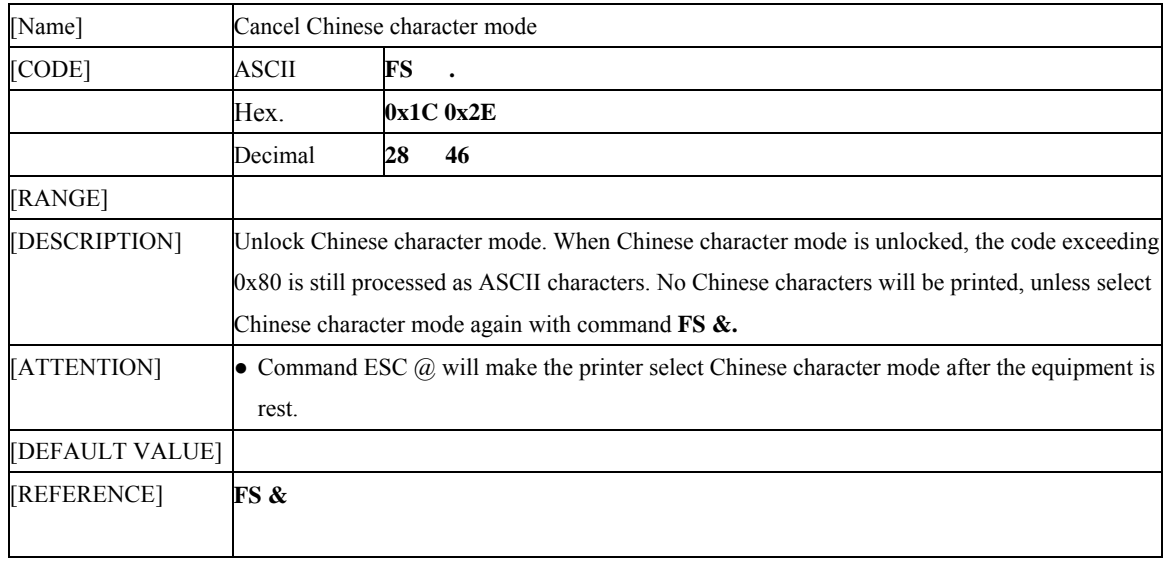

## **1.7.3 FS U** *nL nH*

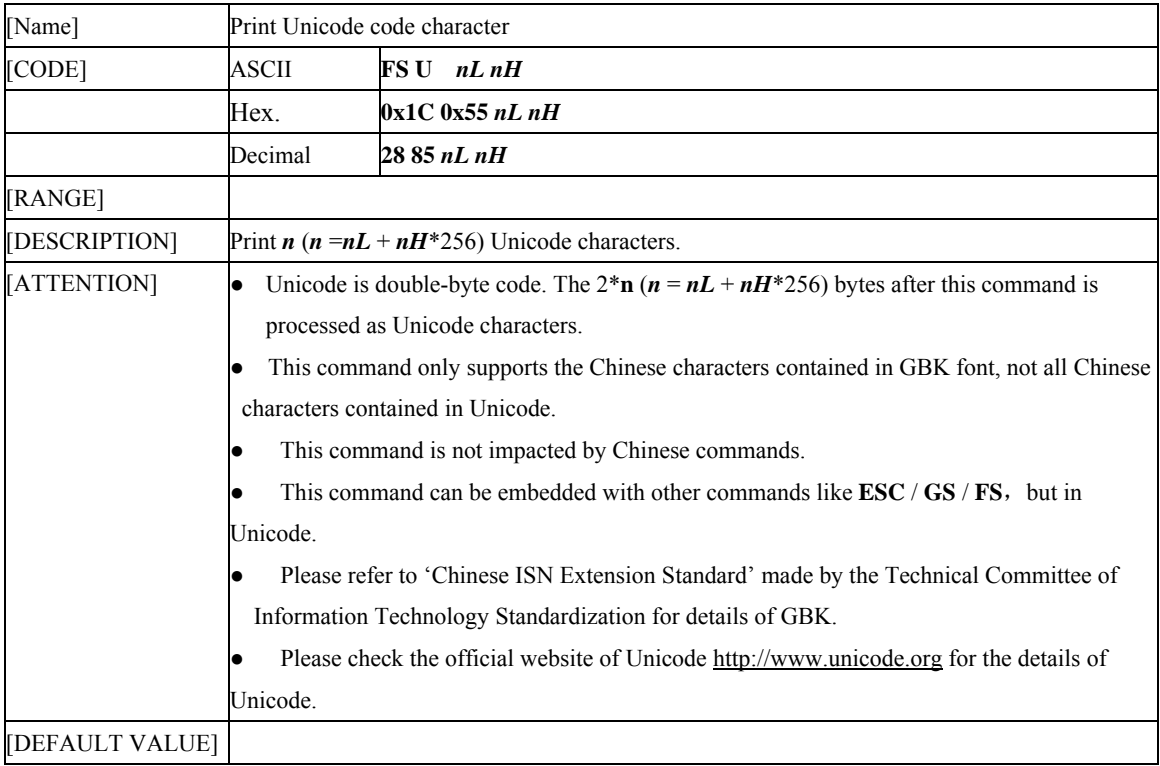

## **1.7.4 ESC t n**

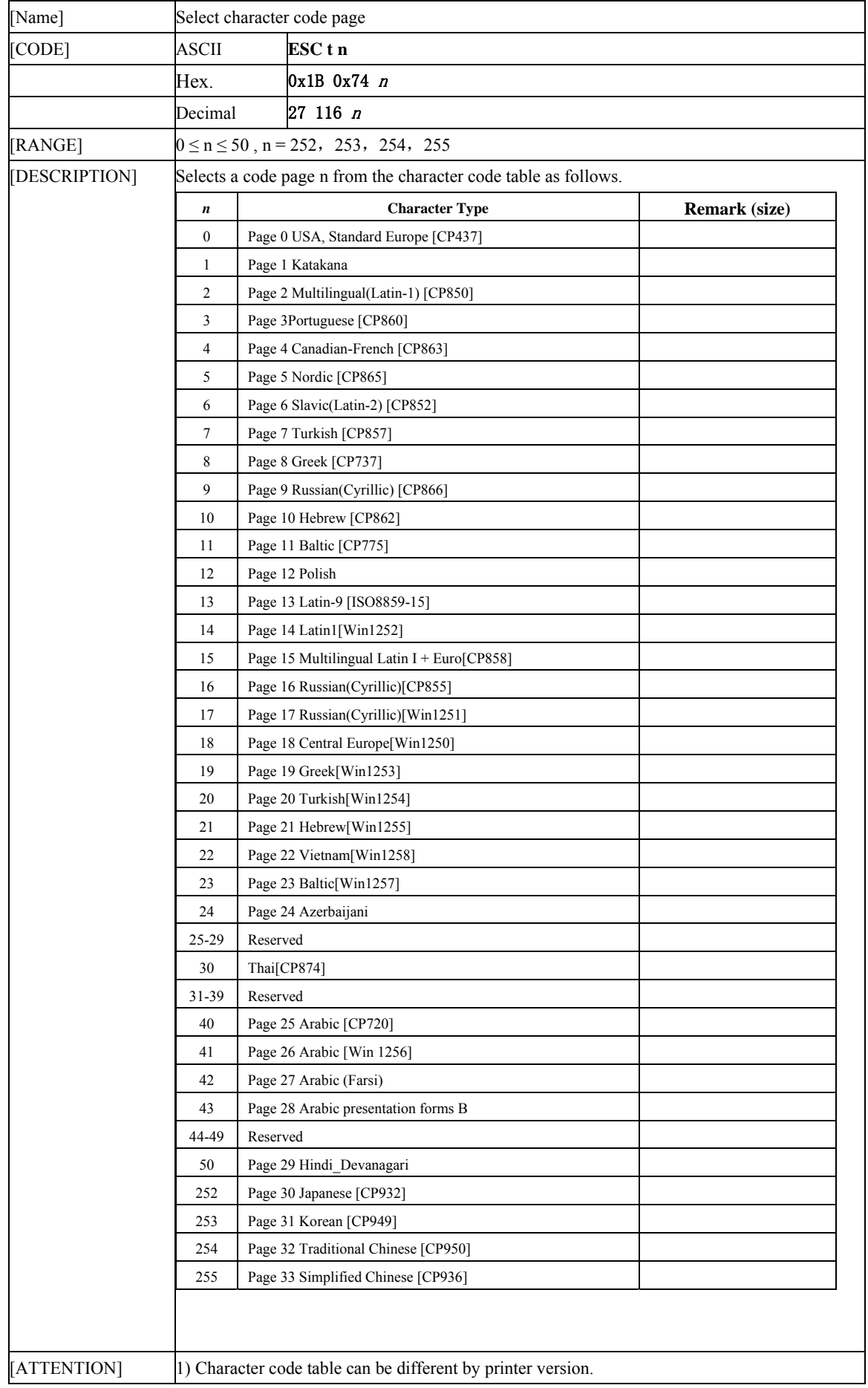

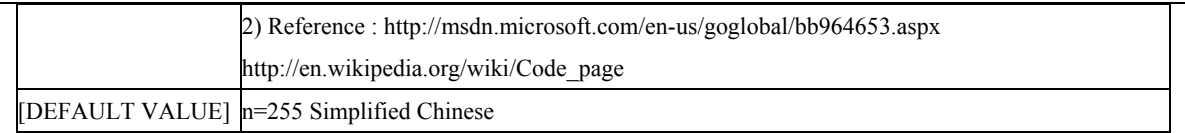

#### **1.7.5 ESC R n**

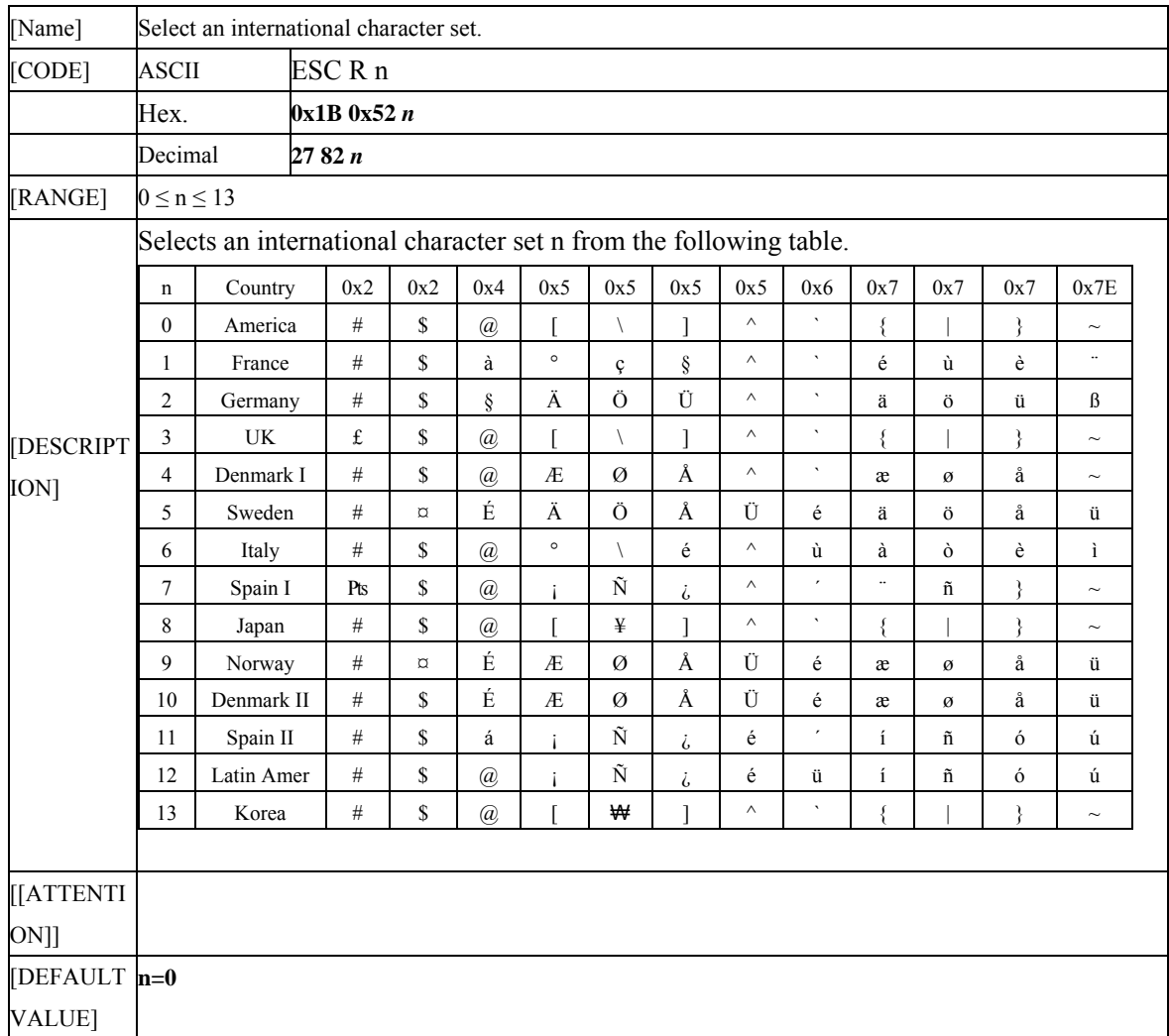

## **1.7.6 US f**

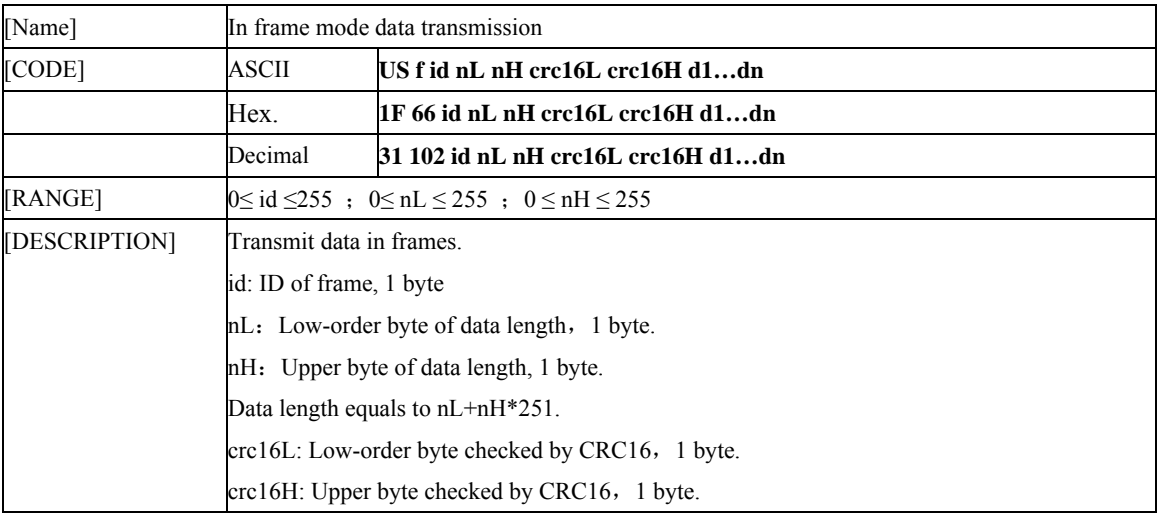

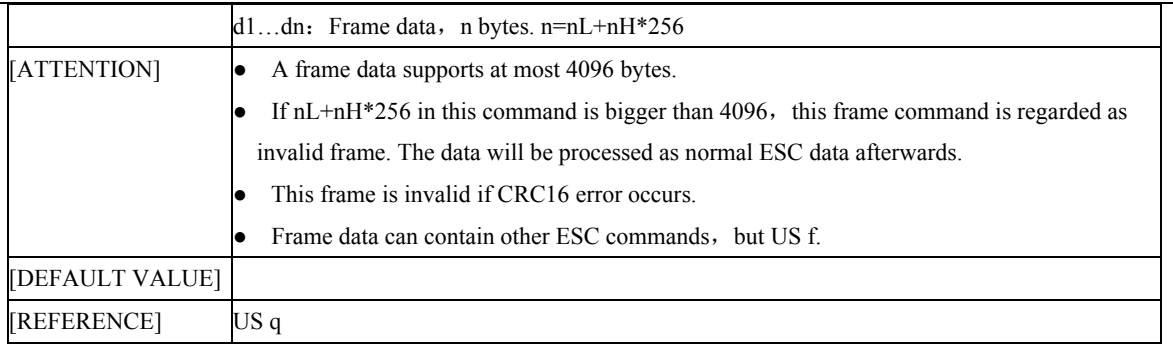

# **1.7.7 US q**

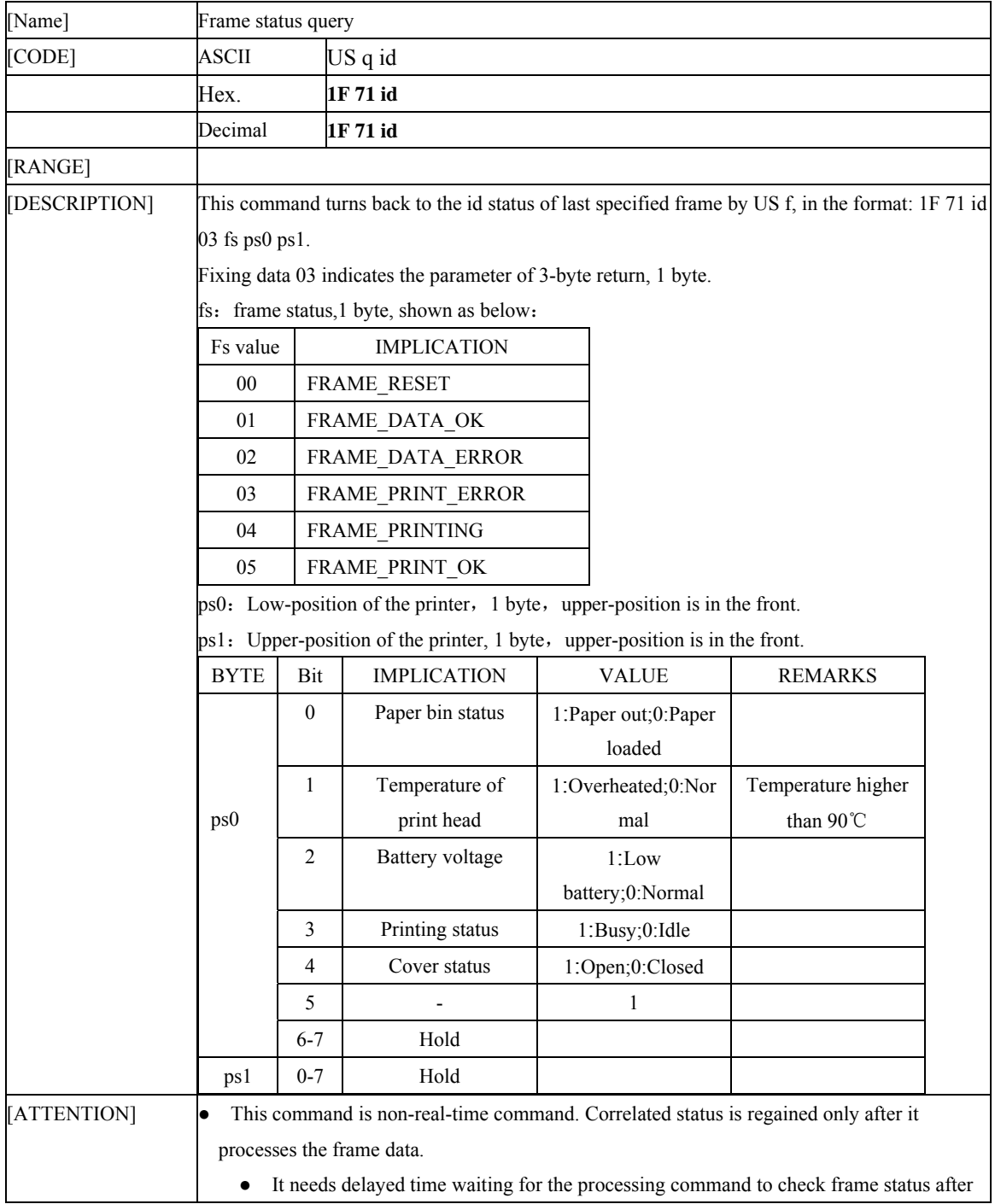

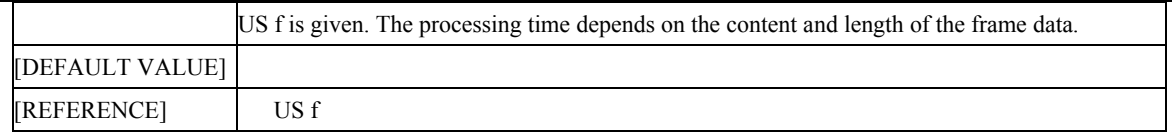

# **1.8 Especial command**

## **1.8.1 US sBrP**

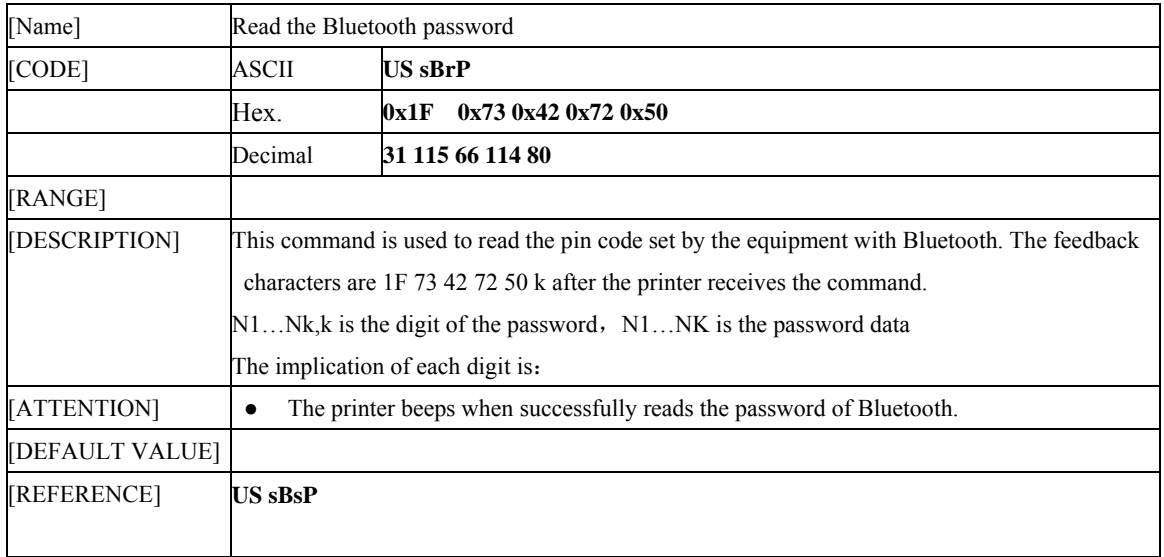

#### **1.8.2 US sBsP k n1…nk**

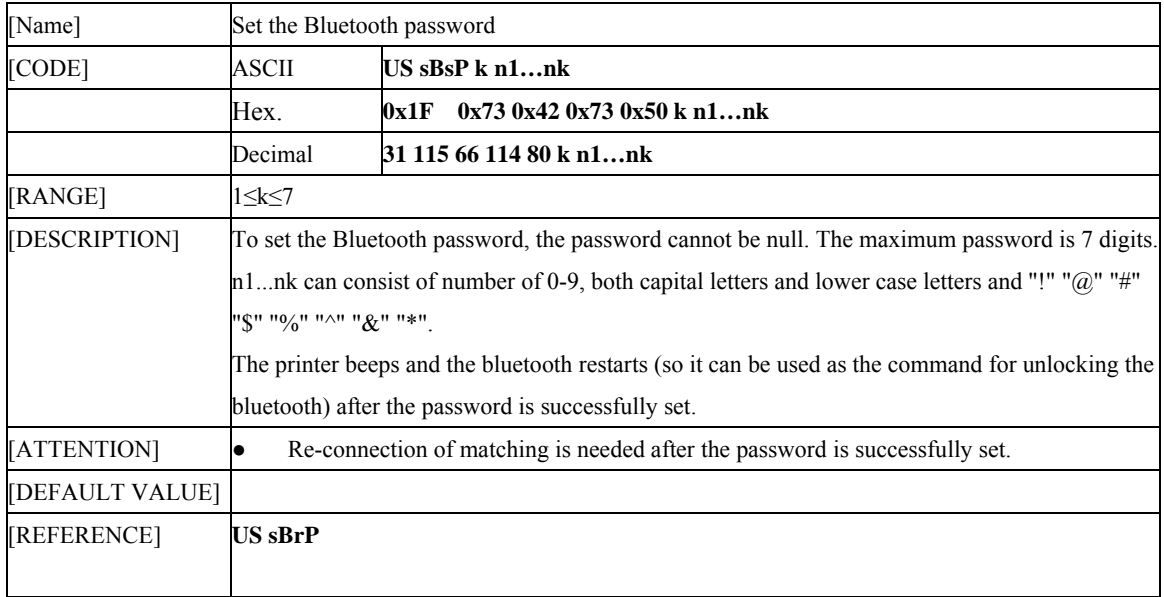